Date: Mon, 12 Mar 2018 14:18:54 +0900 From: Tsukasa NAKANO To: Kentaro Uesugi Cc: "TSUCHIYAMA, Akira", MATSUNO Junya, Masayuki Uesugi Subject: Re: FDK\_ver.3 (xp2tg\_3) bug\_fix

うえすぎさま、

GSJ/AIST のなかのです。返事が遅くなりました。

> 産総研の不調はその後いかがでしょうか。

インターネットへの接続はまだ全面解除されていません。 E-mail のやりとりは MS の outlook.office の WEB 経由のみ Windows Update は解除されたが、Linux のものは制限付き それ以外の HTTP(s) や SSH 接続は遮断されたまま。

どうしても必要だった www-bl20 への書庫ファイルのアップロードは奥さんの部門が持っている portable WiFi router を借りて行った。

> S/N 的にちょっと厳しいみたいなので、投影像あたりで処理をしてから再構成をしようと思い、 > fdk ではなく、xp2tg\_3 を使っています。

仕様書 [http://www-bl20.spring8.or.jp/~sp8ct/tmp/fdk.pdf](http://www-bl20.spring8.or.jp/%7Esp8ct/tmp/fdk.pdf) に記した FDK 法を用いた画像再構成用のプロ グラムには以下の3種類のものがあります:

上杉君が言っている「fdk」は [3] の「hp\_fdk」のことですね?

- [1] 以下の書庫ファイルに入っている xp2tg\_[1-4] [http://www-bl20.spring8.or.jp/~sp8ct/tmp/fdk.taz](http://www-bl20.spring8.or.jp/%7Esp8ct/tmp/fdk.taz) [http://www-bl20.spring8.or.jp/~sp8ct/tmp/fdk.zip](http://www-bl20.spring8.or.jp/%7Esp8ct/tmp/fdk.zip)
- [2] 以下の書庫ファイルに入っている fdk [http://www-bl20.spring8.or.jp/~sp8ct/tmp/radon.taz](http://www-bl20.spring8.or.jp/%7Esp8ct/tmp/radon.taz) [http://www-bl20.spring8.or.jp/~sp8ct/tmp/raysum.taz](http://www-bl20.spring8.or.jp/%7Esp8ct/tmp/raysum.taz) see [http://www-bl20.spring8.or.jp/~sp8ct/tmp/radon.pdf](http://www-bl20.spring8.or.jp/%7Esp8ct/tmp/radon.pdf)

[http://www-bl20.spring8.or.jp/~sp8ct/tmp/raysum.pdf](http://www-bl20.spring8.or.jp/%7Esp8ct/tmp/raysum.pdf)

[3] 以下の書庫ファイルに入っている hp\_fdk [http://www-bl20.spring8.or.jp/~sp8ct/tmp/rhp.taz](http://www-bl20.spring8.or.jp/%7Esp8ct/tmp/rhp.taz) [http://www-bl20.spring8.or.jp/~sp8ct/tmp/rhp.zip](http://www-bl20.spring8.or.jp/%7Esp8ct/tmp/rhp.zip)

see

[http://www-bl20.spring8.or.jp/~sp8ct/tmp/rhp.pdf](http://www-bl20.spring8.or.jp/%7Esp8ct/tmp/rhp.pdf)

これらのプログラムは入出力する「画像」の種類が異なります:

- 入力(投影画像もしくは測定した生の X 線強度画像)
	- [1] ぼくのプログラムでしか処理できない binary 形式の投影画像
	- [2] 浮動小数点数画素値の TIFF(float TIFF)の投影画像
	- [3] 測定で得た HiPic 形式の生の X 線強度画像
- 出力(FDK 法で再構成した3次元画像)
	- [1] 整数画素値の TIFF(integer TIFF)に変換したもの
	- [2,3] 起動時の指定に応じて integer もしくは float TIFF
- ということで、投影像の前処理は float TIFF に変換して行った方が良いのでは? Irfan view や ImageJ を使えば float TIFF を表示(および処理)できる。 [2] の「fdk」を使えばそれらの処理済みの投影画像から画像再構成できる。

> この xp2tg 3 に関して質問なのですが

> 1. 引数の単位はすべて mm でしょうか?(pixel 以外のやつ)

起動パラメータの値 A、B、Du、Ou、Dw と Ow の単位ですね? これらすべてを同じ単位で指定するのであ れば、それを mm としても問題ありません。ただし、その場合には再構成画像の値(CT 値)の単位が 1/mm になります。

> 2. 結果を tif\_float で出力したいのですが、単純に sif.c を sif\_f.c にして

> コンパイルすれば良いんですかね? (もちろんコールする関数は入れ替えます。…)

いいえ。TIFF ファイルへの書き込み用関数に渡す画像(画素値の2次元配列)の型が違うのでコードの(大 幅な)書き換えが必要です。

integer TIFF の書き込み関数:

```
void StoreImageFile(
  char *path, /* ファイルのパス名 */
  int Nx, /* 画像の横画素数 */
  int Ny, /* 画像の縦画素数 */
  int BPS, /* 整数画素値のビット数 */
  Cell **cell, /* 整数画素値の2次元配列 */
  char *desc /* TIFF image description の文字列 */
\cdot
```
ただし、デフォルトの設定は「Cell = unsigned short」です。

float TIFF の書き込み関数:

```
void StoreImageFile_Float(
  char *path, /* 整数画像の場合と同じ */
  int Nx, /* 整数画像の場合と同じ */
  int Ny, /* 整数画像の場合と同じ */
  FOM **fom, /* 浮動小数点数画素値の2次元配列 */
  char *desc /* 整数画像の場合と同じ */
);
```

```
ただし、デフォルトの設定は「FOM = double」です。
```

```
とり急ぎ、
```
On 2018/03/10 23:40 Kentaro UESUGI wrote:

 $>$ 

```
> 中野さん
```
 $\geq$ 

> 上杉です

 $\rightarrow$ 

> 産総研の不調はその後いかがでしょうか。 (関西センターのユーザーさんからも悲鳴が届きました)  $\rightarrow$ 

- > MFX-CT ですがぼちぼち出来るようになってきました。
- > S/N 的にちょっと厳しいみたいなので、投影像あたりで処理をしてから再構成をしようと思い、
- > fdk ではなく、xp2tg\_3 を使っています。で、この xp2tg\_3 に関して質問なのですが
- $>$
- > 1. 引数の単位はすべて mm でしょうか?(pixel 以外のやつ)
- > 2. 結果を tif\_float で出力したいのですが、単純に
- > sif.c を sif f.c にしてコンパイルすれば良いんですかね?
- > (もちろんコールする関数は入れ替えます。整数が必要なときはあとで t2t float で変換する)  $\geq$
- > あと土`山さんに質問なのですが、東北大の装置で撮ったデータは放射光のデータのように数値的に > 何か処理していますか? それとも、適当なコントラスト調整だけでしょうか?

Date: Wed, 14 Mar 2018 10:48:04 +0900 From: Tsukasa NAKANO To: Kentaro Uesugi Cc: "TSUCHIYAMA, Akira", MATSUNO Junya, Masayuki Uesugi Subject: Re: FDK\_ver.3 (xp2tg\_3) bug\_fix

うえすぎさま、

GSJ/AIST のなかのです。すみません。一昨日の E-mail に間違ったことを書きました。

On Mon, 12 Mar 2018 14:18:54 +0900 Tsukasa NAKANO wrote:

>> この xp2tg 3 に関して質問なのですが > > 1. 引数の単位はすべて mm でしょうか?(pixel 以外のやつ) > > 起動パラメータの値 A、B、Du、Ou、Dw と Ow の単位ですね? これらすべてを同じ単位で指定する

> のであれば、それを mm としても問題ありません。ただし、その場合には再構成画像の値(CT 値)の > 単位が 1/mm になります。

起動パラメータのうちの Ou と Ow の値は画素幅単位の「センター値」でした。それら以外の実寸の値 A、 B、Du(FDK 法の仕様書ではδu になっている)と Dw(δw)の単位は mm で問題ありません。

それから、言い忘れていましたが、プログラム fdk と hp\_fdk は X 線透過率や強度の画像ファイルの入力と 画像再構成を並列に実行するので、それを行わないプログラム xp2tg\_[1-4] よりも処理が高速なはずです。 とり急ぎ、

Date: Mon, 02 Apr 2018 16:06:18 +0900

From: Tsukasa NAKANO

To: Kentaro Uesugi

Cc: "TSUCHIYAMA, Akira", MATSUNO Junya, Masayuki Uesugi

Subject: Re: FW: FDK\_ver.3 (xp2tg\_3)\_bug\_fix

うえすぎさま、

GSJ/AIST のなかのです。

(0)

AIST からのインターネットアクセスは 3/29 から制限付きで可能になりました: 就業時間内(8:00~17:00)のみ(夜間・休日はダメ) DHCP 接続している計算機からのみ (固定 IP のサーバ機はダメ)

転送速度は AIST-LAN の値 100 Mbps≒11 MB/sec. に規定されるので、総量が (17-8)\*3600\* 11/1000 ≒ 356 GB までのデータなら vrm.spring8.or.jp などのそちらの計算機からダウンロードできます。

(1)

FDK 法の仕様書 [http://www-bl20.spring8.or.jp/~sp8ct/tmp/fdk.pdf](http://www-bl20.spring8.or.jp/%7Esp8ct/tmp/fdk.pdf) に記したように、ぼくが書いた「FDK 法による cone beam CT の画像再構成プログラム」では cone beam CT として(最も)単純な装置の配置を 仮定しています:

- [1] サンプル回転軸は検出器面上の縦軸(w 軸)と平行。
- [2] 点と仮定した光源と「照明中心」を結ぶ線上にサンプル回転軸がある。ただし、照明中心とは点光 源から検出器面に下ろした垂線の足。

これらのうちの [1] は通常の parallel beam CT でも仮定しているので、cone beam CT でも高精度に実現で きていると思います。問題は [2] で、その実現や確認は難しい。これはサンプルの載せ換えのたびに確認し たい仮定ですが、その簡便な方法をちょっと思いつきません。実用的には、サンプルステージの移動に使う ステッピングモータの再現性を信じるしかない?:

- [a] ステージは直交する u、v、w の3軸方向に移動できるとする。ただし、
	- u 軸方向:検出器面上の横軸と平行な方向
	- v 軸方向:検出器面に垂直な方向
	- w 軸方向:検出器面上の縦軸と平行な方向
- [b] 回転軸の位置に置いた真球のサンプルを撮影し、v 軸方向にステージを移動して拡大・縮小しても 検出器上の像の形状が真円でかつその中心が動かないステッピングモータの表示値(公称値)u0 と w0 を調べる。
- [c] 本番のサンプルの撮影時もこれらの公称値 u0 と w0 が指すステッピングモータの位置を「ホーム ポジション」とする。

(2)

ところで、3/13 のつちやまさん宛の件名「FW: reticulite」の E-mail で紹介した「2013/5 に中村美千彦さん が東北大学のμ-focus (cone beam) CT 装置 scanXmate で測定したデータ」からぼくが書いた FDK 法の プログラム hp\_fdk を使って reticulite の CT 画像を再構成してみました。scanXmate の照明中心の位置が不 明なのでそれを様々に変えてみましたが、上杉君の場合と同様にまともな CT 画像を再構成できませんでし た。そこで、以前に紹介した raysum 方式の cone beam CT simulator

[http://www-bl20.spring8.or.jp/~sp8ct/tmp/raysum.pdf](http://www-bl20.spring8.or.jp/%7Esp8ct/tmp/raysum.pdf)

を使って scanXmate で再構成した CT 画像を再撮影し、それによって得た X 線透過率画像を scanXmate で 実際に撮影したものと比較しました。この E-mail に添付した 1305\_xt.pdf を御覧下さい:

xt/0000.tif

scanXmate で実際に撮影した回転角が0度の方向の X 線透過率画像

xp/000.tif、xp/015.tif および xp/345.tif

scanXmate で再構成した CT 画像を cone beam CT simulator「cb\_ss」で再撮影した回転角が0、 15 と 345(= -15)度の方向の X 線投影値画像を変換した X 線透過率画像。

1305\_xt.pdf の実測した xt/0000.tif とそれをシミュレートした xp/000.tif を比較するとサンプルの全体像は 概ね同じですが、上下中央の左端と右端の像が若干異なっています:

xt/0000.tif の上下中央の左端にある「カニの鋏」状の像

xp/000.tif にはないが、xp/345.tif にはある。

xt/0000.tif の上下中央の右端の上下2個あるコブ

xp/000.tif では「見え過ぎ」で、xp/015.tif のものと似ている。

このようなサンプルの透過像の左右端の違いを「サンプルの回転」と「cone beam CT の X 線光路の配置」 を考慮して説明した図 scanXmate.pdf をこの E-mail に添付しました。結論だけを言うと、scanXmate の装 置のレイアウトはぼくが FDK 法で仮定していた simple fan- or cone beam CT のものとは異なり、サンプル 回転軸が「光源と照明中心を結ぶ線」の上に位置していないようです。

上杉君の cone beam CT 装置もこうなっているのでは?

 $(4)$ 

サンプル回転軸が「光源と照明中心を結ぶ線」の上にない fan beam CT の画像再構成の手法については以前 に考察済みです:

[http://www-bl20.spring8.or.jp/~sp8ct/tmp/fbct.pdf#page=3](http://www-bl20.spring8.or.jp/%7Esp8ct/tmp/fbct.pdf%23page=3)

この場合も CBP 法で画像再構成することが可能です。そして、cone beam CT に対する FDK 法は fan beam CT に対する CBP 法を(理論的な根拠無しに)拡張したものなので、上記の文書 fbct.pdf の最後に記した計 算式で cone beam CT の画像再構成が可能かもしれません。それを行うプログラム hp\_fdk\_rc を書いてみま したが、...。今現在、その動作テストのためにサンプル回転軸が「光源と照明中心を結ぶ線」上にない cone beam CT をシミュレートするプログラム cb\_ss\_rc を書いています。

とり急ぎ、

On Fri, 30 Mar 2018 21:08 +0900 Kentaro UESUGI wrote:

 $>$ 

> 中野さん

 $\geq$ 

- > 上杉です
- $>$
- > どうにも画像再構成がうまく行きません。
- > (中心付近は良いのだが、周辺部に行くほどおかしな像になります)
- > そちらにデータ一部をお送りして検討して頂きたいのですが、HDDの送付先教えて
- > 頂けませんでしょうか? (まだ産総研から外へのアクセスは難しいのですよね?)

 $\geq$ 

- > Kentaro UESUGI wrote:
- >>
- >> 中野さん
- >>
- >> 上杉です
- >>
- >> 報告遅れました。先週の終わりくらいに無事にこちらの変換ソフトの改造が完了しました。
- >> 無事に再構成は出来ています。tif\_float に変換するのは意外と便利だなと言う印象です。
- >> (2017 年にいくつかアホな計測方法の試験をしたのですが、それの検証に使えそう)
- >> もしかしたら SPring-8 の方もこの方式に変えちゃうかもしれませんね。

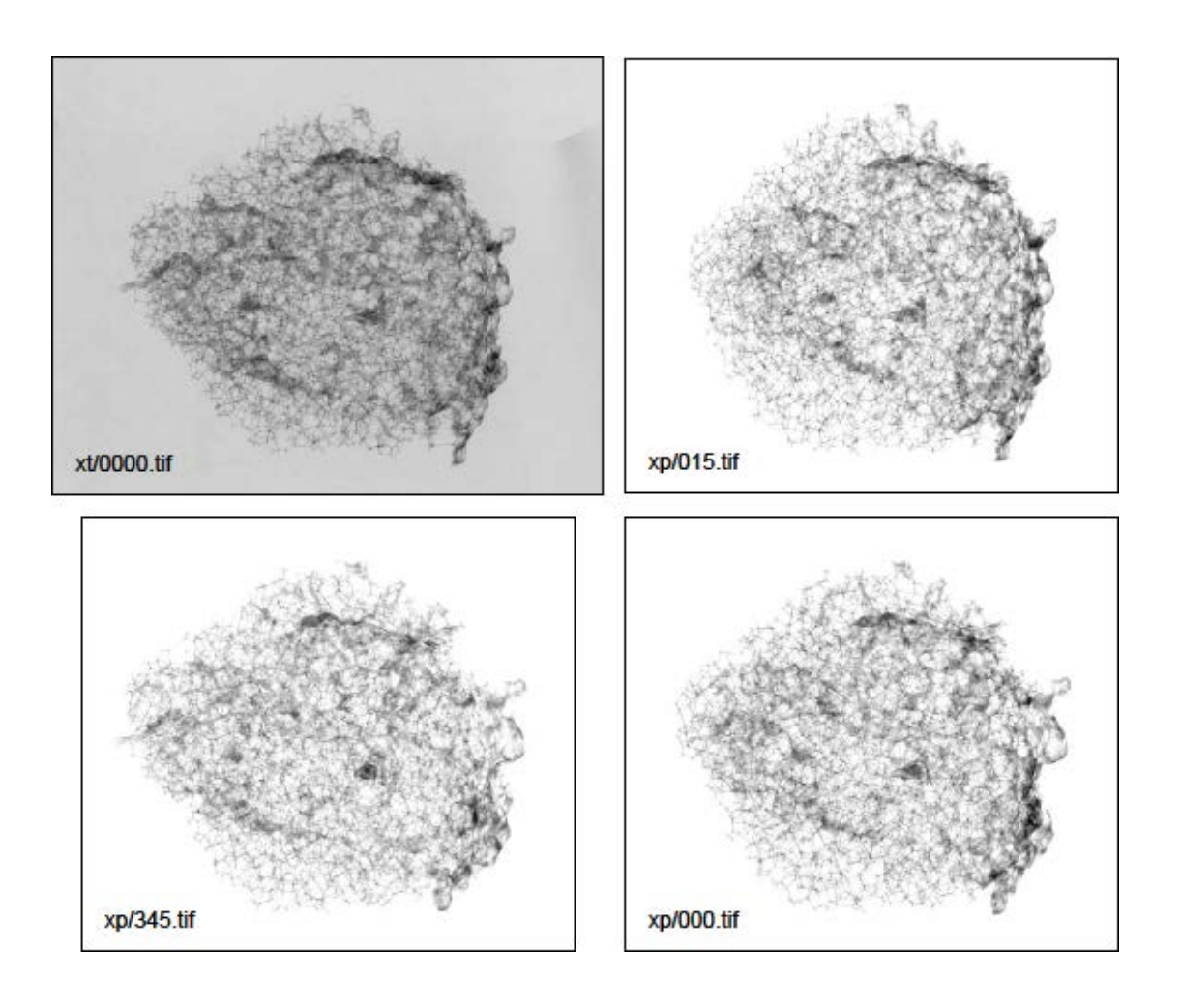

添付ファイル scanXmate.pdf

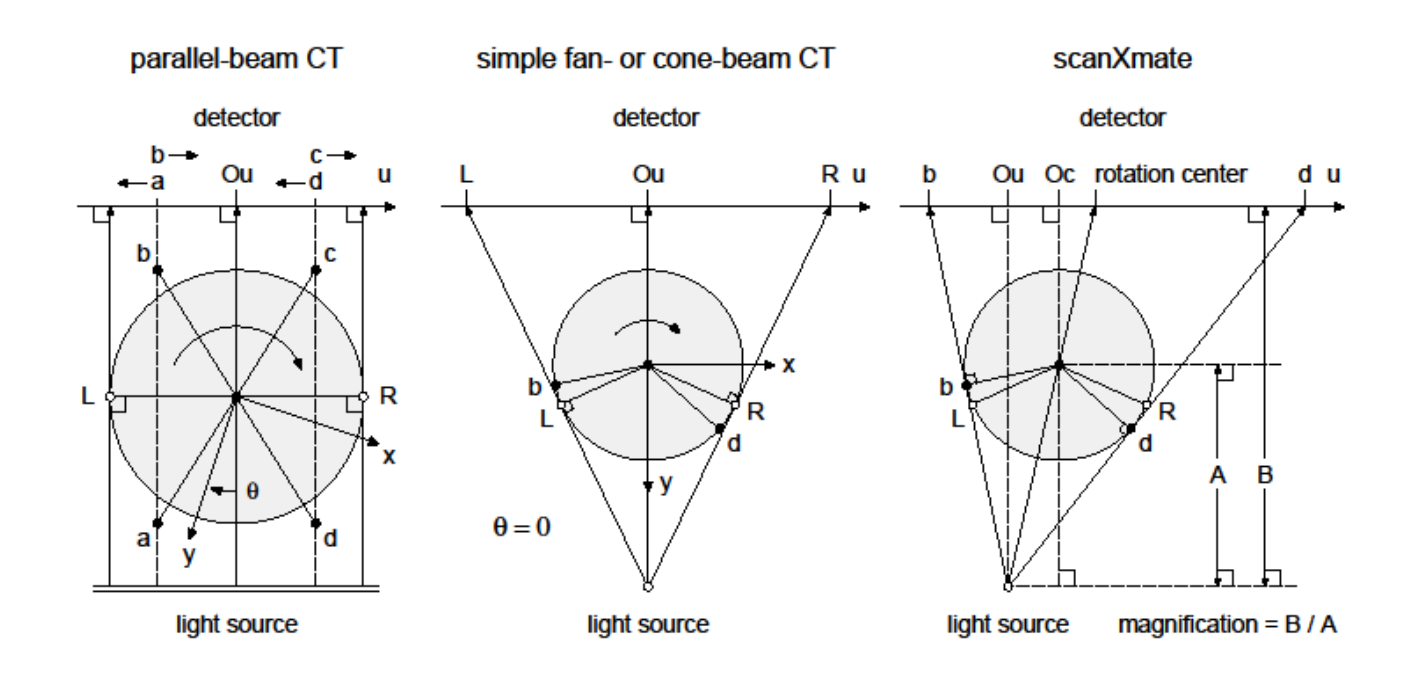

Date: Wed, 18 Apr 2018 12:26:06 +0900 From: Tsukasa NAKANO To: Kentaro Uesugi Cc: MATSUNO Junya, Masayuki Uesugi, "TSUCHIYAMA, Akira" Subject: modified\_FDK

うえすぎさま、

GSJ/AIST のなかのです。4/2 の E-mail でコメントした

fan beam CT (FB-CT) や cone beam CT (CB-CT) において サンプル回転軸が「光源と照明中心を結ぶ線」の上にない場合を シミュレートする FB-CT および CB-CT simulator のプログラムと、 それらで得たものや CB-CT の実測データ用の画像再構成プログラム

に関する話の続きです。結論を先に言うと、

サンプル回転軸が「光源と照明中心を結ぶ線」の上にない場合も

[http://www-bl20.spring8.or.jp/~sp8ct/tmp/fbct.pdf#page=4](http://www-bl20.spring8.or.jp/%7Esp8ct/tmp/fbct.pdf%23page=4)

に記した式で FB-CT や CB-CT の画像再構成を行うことができる です。

On Mon, 02 Apr 2018 16:06:18 +0900 Tsukasa NAKANO wrote:

> サンプル回転軸が「光源と照明中心を結ぶ線」の上にない fan beam CT の画像再構成の手法については > 以前に考察済みです:

> [http://www-bl20.spring8.or.jp/~sp8ct/tmp/fbct.pdf#page=3](http://www-bl20.spring8.or.jp/%7Esp8ct/tmp/fbct.pdf%23page=3)

> この場合も CBP 法で画像再構成することが可能です。そして、cone beam CT に対する FDK 法は fan > beam CT に対する CBP 法を(理論的な根拠無しに)拡張したものなので、上記の文書 fbct.pdf の最後に  $> \bar{\mathrm{m}}$ した計算式で cone beam CT の画像再構成が可能かもしれません。それを行うプログラム hp\_fdk\_rc を > 書いてみましたが、...。今現在、その動作テストのためにサンプル回転軸が「光源と照明中心を結ぶ線」 > 上にない cone beam CT をシミュレートするプログラム cb\_ss\_rc を書いています。

(0)

4/2 の E-mail 以降に以下のことを行ないました。

注

ここでは FB-CT と CB-CT の照明中心(点と仮定した光源から検出器面に下ろした垂線の足; illumination center)を IC と略記します。

- [0] parallel beam CT(PB-CT)、FB-CT および CB-CT の simulator や、それらが出力した X 線投影 値画像から画像再構成を行う既存の複数のプログラムのコードのそれぞれに修正を加えました。
- [1] PB-CT の新しい simulator プログラム pb\_float を書きました。
- [2] サンプル回転軸が「光源と IC を結ぶ線」の上にない FB-CT と CB-CT の simulator プログラム fb\_float と cb\_float を新たに書きました。なお、4/2 の E-mail ではこの新しい CB-CT simulator プログラムを cb\_ss\_rc と呼んでいましたが、その名前を cb\_float に改めました。
- [3] fb\_float や cb\_float で得た X 線投影値画像から画像再構成を行うため、ぼくが導出した FB-CT 用 の CBP 法の式やそれを拡張した CB-CT 用の FDK 法 (modified FDK 法)の式などを既存の画像再 構成プログラム fb\_cbp と fdk に組み込みました。
- [4] CB-CT の装置で実測した HiPic 形式のデータファイルから画像再構成を行う既存のプログラム hp\_fdk を廃して、4/2 の E-mail で言及した modified FDK 法で画像再構成を行うプログラム hp\_fdk\_rc を hp\_fdk に改名しました。ただし、今回排したプログラム(hp\_fdk\_org と呼びます) のコードのファイルを hp\_fdk.c.org に改名して残しておきました。

(1)

以上のような修正・作成したプログラムのコードなどの一式を以前に紹介した以下の書庫ファイルに入れて おきました。

注

下記の書庫ファイル radon.taz に入れてある3つのコードはそれぞれ書庫ファイル raysum.taz の 中の同名のものと同内容のファイルです。

[http://www-bl20.spring8.or.jp/~sp8ct/tmp/fdk.taz](http://www-bl20.spring8.or.jp/%7Esp8ct/tmp/fdk.taz)

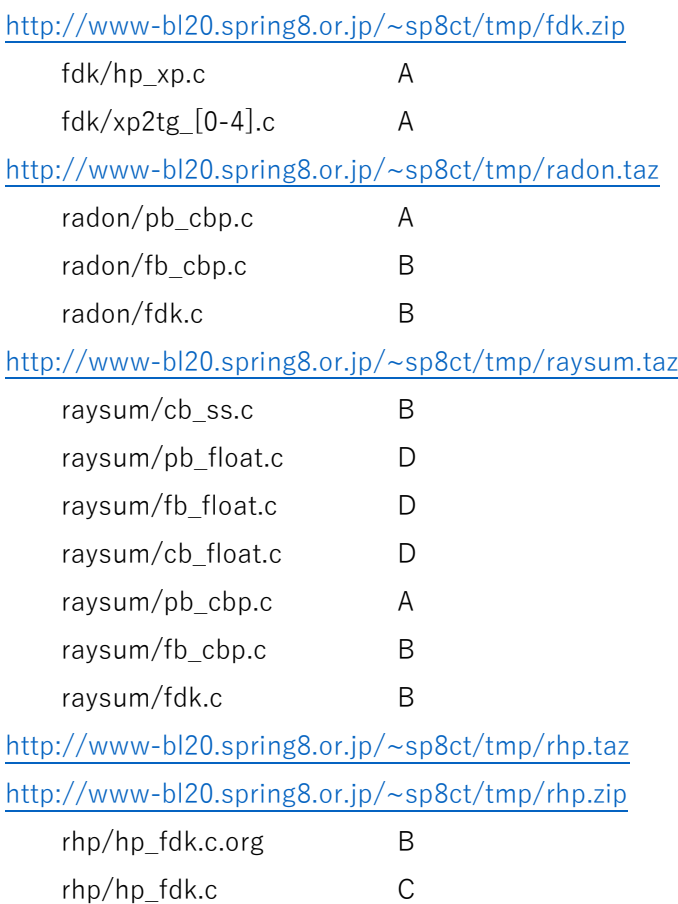

- A: これらにはプログラムの起動法に影響しない修正を加えた。特に、書庫ファイル "fdk.\*" の中のも のは error message の修正を行っただけ。
- B: 新機能の追加などの大修正を加えたが、それを有効にする起動法をオプション扱いにしたので、以 前のものと同じ方法で起動することも可能。
- C: これは書庫ファイル "rhp.\*" に入っている前述の hp\_fdk のコードのみ。新機能の追加などにより プログラムの起動法が以前のものとは異なる。
- D: 新たに書いたプログラムのコード。

(2)

新たに書いた PB-CT、FB-CT および CB-CT simulator 用のプログラム "\* float" の起動法とそれらが標準 エラー出力に書き出す画像再構成用のパラメータは以下の通りです。以前に一連の E-mails

[http://www-bl20.spring8.or.jp/~sp8ct/tmp/raysum.pdf](http://www-bl20.spring8.or.jp/%7Esp8ct/tmp/raysum.pdf)

で紹介した旧版の CT simulator プログラム pb\_3d、fb\_3d および cb\_ss の起動法なども併記しましたので、 新旧のプログラムが取り扱うパラメータの違いに注意して下さい。

PB-CT simulator

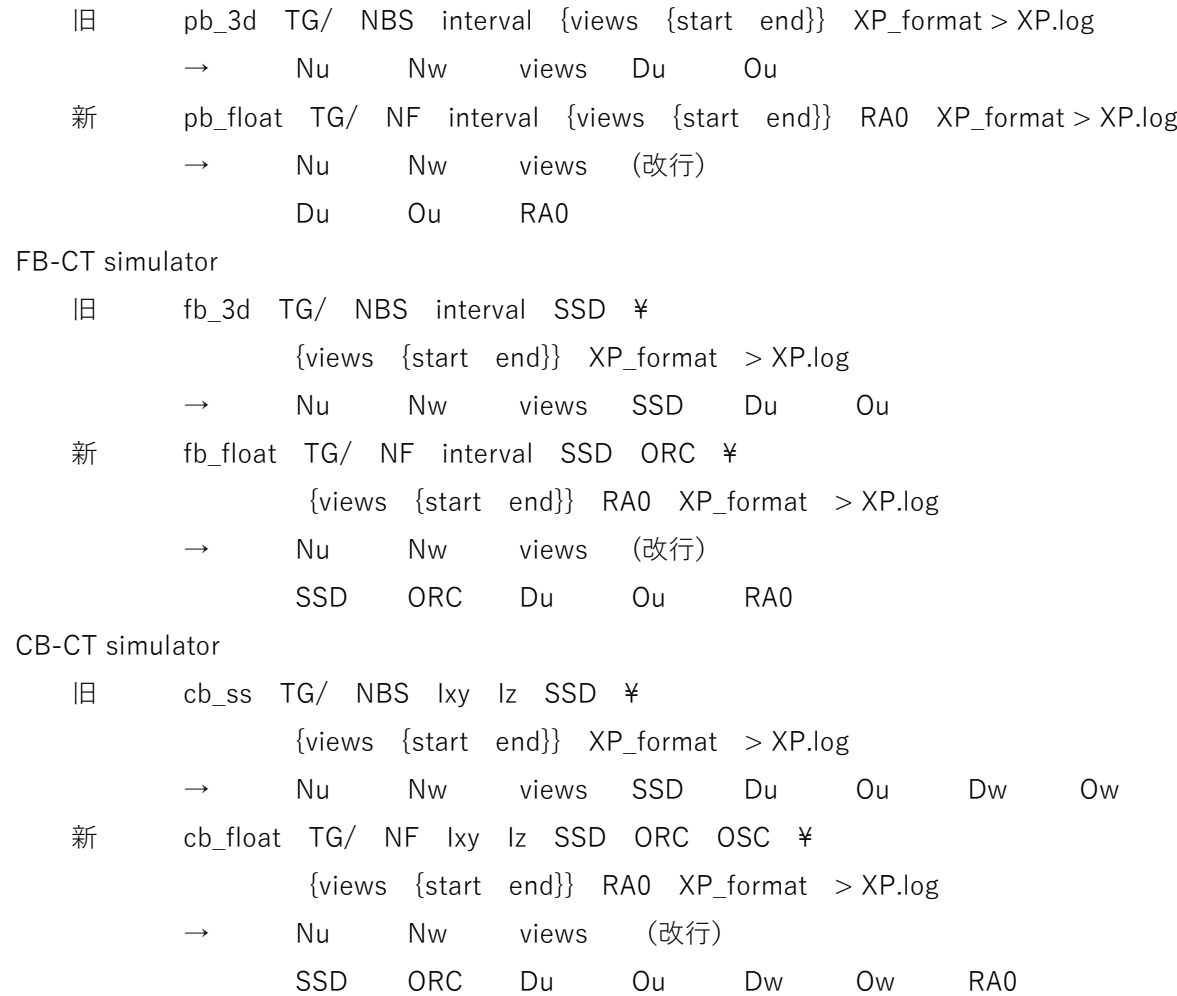

これらの起動パラメータと画像再構成用パラメータの意味は以下の通りです。

TG/

撮影する3次元画像のスライスのファイルが入っているディレクトリの名前。旧版の simulator プ ログラムは integer TIFF の画像しか処理できないが、新版は integer TIFF と float TIFF の両方を処 理できる。

**NBS** 

3次元画像を構成するスライス画像のそれぞれのファイル名(name)と、その画像上の整数画素値 i と実際の値 f の関係式 f = base + step × I の係数値 base と step を各行に記した NBS file の名 前。ハイフン "-" を指定すると TG/ の下のファイルすべてを base = 0 かつ step = 1 のスライス 画像と見なした3次元画像の読み込みを行う。

NF

3次元画像のスライス画像のファイル名を列記した name file の名前。"-" を指定すると TG/ の下 のファイルすべてをスライス画像と見なす。

## interval、Ixy および Iz

3次元画像を構成する画素の辺長の「実寸」の値。

SSD

光源とサンプル回転軸の間の「実寸」の距離(source-sample distance)。

ORC

「光源と IC を結ぶ線」から測ったサンプル回転軸の位置の「実寸」のオフセットの値。旧版の FB-CT および CB-CT simulator では ORC = 0 を仮定している。なお、FB-CT と CB-CT の top view の装置の概念図 [http://www-bl20.spring8.or.jp/~sp8ct/tmp/fbct.pdf#page=3](http://www-bl20.spring8.or.jp/%7Esp8ct/tmp/fbct.pdf#page=3) ではこの値を記号 「C」で表していたが、それは他でも使っていたのでここでは「ORC」にした。

OSC

「光源と IC を結ぶ線」から測った「撮影する3次元画像の中央のスライスの位置」のスライス幅 を単位とするオフセットの値。旧版の CB-CT simulator では OSC = 0 を仮定している。

views、start および end

サンプルの 180 度(PB-CT の場合)もしくは 360 度(FB-CT と CB-CT)回転の総ステップ数とそ のステップの初期値および終了値。

RA0

サンプル回転角の度単位の初期値。旧版の simulators では RA0 = 0 を仮定している。

XP\_format

撮影した投影値画像を入れる float TIFF のファイル名のフォーマット。

XP.log

撮影した投影値画像それぞれのサンプル回転角に応じた投影番号(0~)、投影値の最小値と最大 値の3個の値がタブコード区切りで書き込まれるログのテキストファイルの名前。

Nu、Du と Ou

撮影した投影値画像の横画素数、画素の横方向の辺長の実寸値とそれを単位とする検出器面上の IC の横座標値。ただし、PB-CT simulator が出力する Ou の値はいわゆる「センター値」である。

Nw、Dw と Ow

撮影した投影値画像の縦画素数、画素の縦方向の辺長の実寸値とそれを単位とする検出器面上の IC の縦座標値。ただし、PB-CT と FB-CT simulators では Du と同じ値であることを仮定している Dw や、画像再構成の処理に不要な Ow の値を出力しない。

注

ぼくが書いた FB-CT および CB-CT simulators は現実にはありえない、サンプル回転軸の位置にあ る検出器で測定した投影値画像を出力します。そのため、Du と Dw は起動パラメータとして指定 した3次元画像の画素の辺長 Ixy と Iz のそれぞれと同じ値です。また、そのデータから画像再構成 を行う際には「光源と検出器間の距離(source-detector distance;SDD)」として SSD と同じ値 を指定してやる必要があります。

(3)

CT simulators が出力した投影値画像とパラメータから画像再構成を行う改造版のプログラムの起動法とそ れらが標準エラー出力に書き出す値は以下の通りです。ただし、PB-CT 用プログラムの起動法や処理内容は 以前の E-mails

[http://www-bl20.spring8.or.jp/~sp8ct/tmp/raysum.pdf](http://www-bl20.spring8.or.jp/%7Esp8ct/tmp/raysum.pdf)

で紹介したものと同じです。また、FB-CT と CB-CT 用のものでは「光源と IC を結ぶ線」から測ったサンプ ル回転軸のオフセット値 ORC をオプション扱いにしてあるので、従来と同じ起動法で実行することも可能 です。なお、CB-CT 用のプログラム fdk に対して起動パラメータの layer1、layer2、RA0 と TG\_format のす べての指定を省略すると画像再構成の処理をせずに標準エラー出力への値の書き出しだけを行います。これ により出力される「画像再構成が可能なスライスの総数 Nz」に応じた 0≦ layer1 ≦ layer2 < Nz を満たす layer1 と layer2 の値を起動パラメータとして指定して下さい。

PB-CT simulator が出力したデータから CBP 法で画像再構成

pb\_cbp XP/ NF Dr Or {layer1 layer2} RA0 TG\_format > TG.log → Nxy Nz Dr FB-CT simulator が出力したデータから CBP 法で画像再構成 fb cbp  $XP/$  NF SSD SDD {ORC} Du Ou \  $\{layer1\}$  RAO TG format > TG.log Nxy Nz Dxy CB-CT simulator が出力したデータから modified FDK 法で画像再構成 fdk XP/ NF SSD SDD {ORC} Du Ou Dw Ow \  ${[layer1] aver2}$  RAO TG format $> TG.$ log → Nxy Nz Dxy Dz

これらのパラメータと標準エラー出力に書き出される値の意味は以下の通りです。

XP/

投影値画像の float TIFF が入っているディレクトリの名前。

NF

投影値画像の float TIFF のファイル名を列記した name file の名前。ディレクトリ XP/ の下にサン プル回転角に応じたファイル名の float TIFF だけが入っているなら NF としてハイフン "-" を指 定すれば良い。

Dr と Or

PB-CT で撮影した投影画像の画素の横幅の実寸の値と「センター値」。Dr は再構成するスライス画 像の正方形画素の x および y 方向の辺長になり、標準エラー出力に書き出される。

SSD および SDD

光源とサンプル回転軸の実距離(source-sample distance)、および、光源と投影値の検出器の実距 離(source-detector distance)。

ORC

「光源と IC を結ぶ線」から測ったサンプル回転軸の位置のオフセットの実寸の値。指定を省略する と ORC = 0 と見なす。

Du と Ou

FB-CT および CB-CT で撮影した投影画像の画素の横幅の実寸の値と、それを単位とする投影画像 上の IC の横座標値。

Dw と Ow

CB-CTで撮影した投影画像の画素の縦幅の実寸値とそれを単位とする投影画像上のICの縦座標値。 layer1 と layer2

再構成するスライス画像の番号(0~)の下限と上限の値。これらの値の指定を省略すると可能な すべてのスライス画像を再構成する。

RA0

サンプル回転角の度単位の初期値。

TG\_format

再構成したスライス画像の float TIFF のファイル名のフォーマット。

TG.log

再構成したスライス画像それぞれのスライス番号(0~)、それらの上の再構成した CT 値の最小 値と最大値の3個の値がタブコード区切りで書き込まれるログのテキストファイルの名前。

Nxy と Nz

再構成した正方形のスライス画像の横縦画素数とスライスの総数。

 $Dxy = Du \times SSD / SDD \succeq Dz = Dw \times SSD / SDD$ 

再構成した FB-CT もしくは CB-CT 画像上のスライス面内の正方形画素の x および y 方向の辺長と スライスの幅。

(4)

CB-CT 装置で実測した HiPic 形式のデータファイルから画像再構成を行う新旧のプログラムの起動法とそれ らが標準エラー出力に書き出す値は以下の通りです。先の fdk とは異なり hp\_fdk では起動パラメータ ORC の指定を省略できません。

旧 hp\_fdk\_org HiPic/ SSD SDD Du Ou Dw Ow \

 ${[layer1 \space layer2]}$  RAO  ${BPS}$  TG format $}$  > TG.log

Nxy Nz Dxy Dz

新 hp fdk HiPic/ SSD SDD ORC Du Ou Dw Ow ¥  ${[layer1 \space layer2]}$  RAO  ${BPS}$  TG format $}$  > TG.log Nxy Nz Dxy Dz

これらのパラメータと標準エラー出力に書き出される値の意味は以下の通りです。前述のプログラム fdk の ものと概ね同じなので、それとの違いだけを記します。

HiPic/

CB-CT 装置で実測したデータファイル一式(ログファイル output.log と HiPic 形式の暗電流、入射 および透過 X 線強度の画像 "\*.img")が入っているディレクトリの名前。

BPS

この値を指定すると再構成したスライス画像を整数画素値の integer TIFF のファイルに格納する。 ただし、BPS として正の値を指定すると再構成した CT 値をスライスごとに最小値と最大値で正規 化した整数値に変換し、負の値なら3次元再構成画像全体の最小値と最大値で CT 値を正規化する。 なお、BPS に値0を指定した場合やその指定を省略した場合にはスライス画像を float TIFF のファ イルに格納する。

(5)

サンプル回転軸が「光源と IC を結ぶ線」の上にない CB-CT の画像再構成を modified FDK 法で行うプログ ラム fdk と hp\_fdk の改造箇所について少しだけ説明しておきます。FDK 法の式としては以下の2箇所を書 き換えただけです。

[http://www-bl20.spring8.or.jp/~sp8ct/tmp/fbct.pdf#page=4](http://www-bl20.spring8.or.jp/%7Esp8ct/tmp/fbct.pdf#page=4)

convolution の式 A を A + C / B・u に変えただけ back-projection の式 R を C + R に変えただけ ただし、 C == プログラム fdk や hp\_fdk の起動パラメータ ORC

さて、C or ORC が0ではない CB-CT では「斜め側方」からサンプルを透視することになります。また、CB-CT simulator に非0のパラメータの値 OSC を指定すると「斜め上方や下方」からサンプルを透視します。そ のような CB-CT の画像再構成が可能な領域 (imaging area) の計算法は ORC = OSC = 0 の場合とは異なる ので、それに関する画像再構成プログラムの改造が必要でした。

[http://www-bl20.spring8.or.jp/~sp8ct/tmp/fdk.pdf#page=3](http://www-bl20.spring8.or.jp/%7Esp8ct/tmp/fdk.pdf#page=3)

具体的には、この円筒形の imaging area の円断面の径の計算法の改造は比較的容易でしたが、円筒形の軸方 向の広がり(円筒の高さ)の計算法がややこしい。その様相をこの E-mail に添付した fdk\_sv.pdf に示しまし

(6)

改造・作成した CT simulators と画像再構成用プログラムの動作テストを行ないました。その概要は以下の 通りです(こちらの計算機 gsjgix と SPring-8 の計算機 vrm で実行した際の秒単位の総処理時間も付記しま した)。なお、新版の FB-CT と CB-CT simulators を使ったテスト(後述)で指定した下記のパラメータの 値 ORC と OSC を示す図 040711j\_layout.pdf をこの E-mail に添付しましたので御覧下さい(この図の縦横 比は実際のものと同じにしてありますが、投影値画像を撮影した検出器の位置はウソです)。

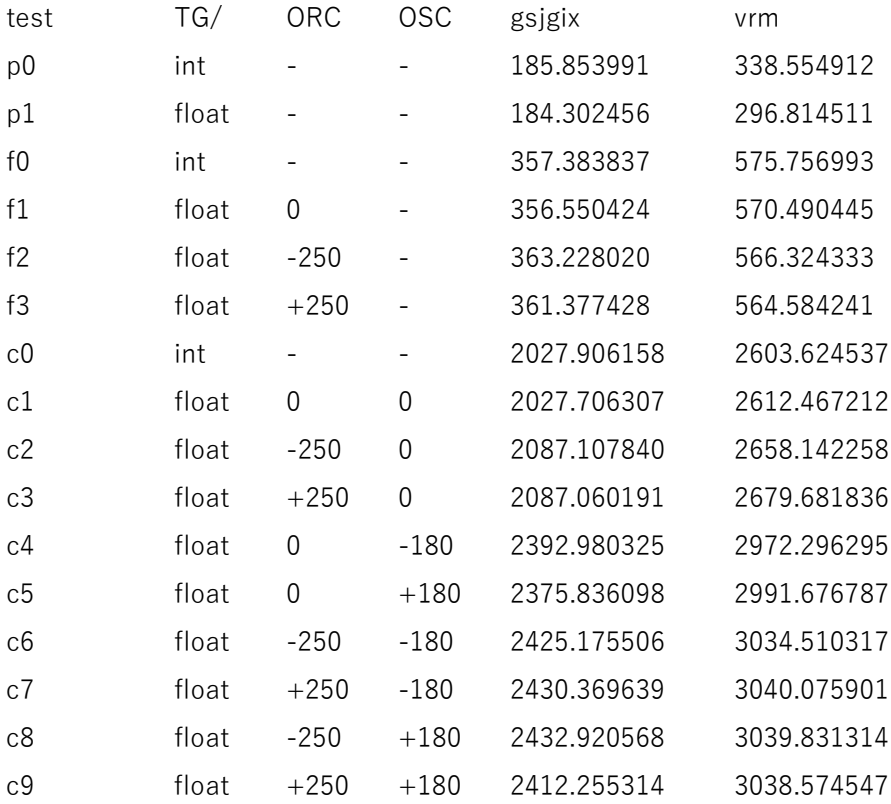

名前 [p,f,c][0-9] の1文字目が [p,f,c] のテストは [P,F,C]B-CT 用のプログラムを対象としたものです。 そして、2文字目が "0" のテストでは旧版の CT simulator を実行し、新版でもそれらと同じ結果が得られ ることを "1" のテストで確認しました(新版は旧版の上位互換プログラムです)。なお、名前の2文字目が "[2-9]" のテストも新版の CT simulators を使っています。

いずれのテストでも SPring-8 BL20B2 の測定 040711j で得た byte 画像

[http://www-bl20.spring8.or.jp/~sp8ct/tmp/040711j.gif](http://www-bl20.spring8.or.jp/%7Esp8ct/tmp/040711j.gif)

をトリミングした画像(後述)を CT-simulator で(パラメータ ORC や OSC の値を変えて)撮影し、それに よって得た

PB-CT では 360 投影 / 180 度回転

FB-CT と CB-CT では 720 投影 / 360 度回転

の投影値画像からプログラム [p,f]b\_cbp や fdk で画像再構成を行いました。

測定 040711j の byte 画像のトリミングは画素数を削減するためではなく TIFF の image description として 埋め込まれていた8ビット画素値と CT 値の対応関係に関する情報を消去するために行いました。そのよう にした integer TIFF を float TIFF として新版の CT simulators に渡すと8ビットの整数画素値を浮動小数点 数の CT 値と見なします(スライス画像ごとに警告を発しますが)。なお、具体的には、テストに先立ち 1000^2 ×720 画素の byte 画像の画素値 125 以上の画素すべてがちょうどおさまる 775×734×706 画素の直方体領 域を切り出し、そのスライス画像をディレクトリ tg/の下に格納しました。

最終的な再構成画像によってもとの byte 画像の8ビット画素値を再現するため、CT simulators や画像再構 成プログラムの起動パラメータとして実寸の長さではなく画素幅単位の値を指定しました。そのため、投影 値画像の画素値は「画素幅」と「もとの byte 画像の8ビット画素値」の積を単位とする値になっています。 後述する X 線透過率画像の作成時にはこの投影値画像の画素値に

画素の辺長の実寸(0.000583 cm)×

byte 画像の8ビット画素値1階調ごとの CT 値の増分(0.02930016 1/cm) を乗じて補正した後に「X 線透過率 = exp(- 投影値)」の計算を行いました。

(7)

上記のテストの結果をまとめた 040711j\_test.pdf と 040711j\_hg.pdf をこの E-mail に添付しました。 040711j\_test.pdf の各ページにテスト[p.f.c][0-9]のそれぞれに関する以下の記載や画像を並べました(合計 16 ページ):

上段:入力したコマンドと(コメントアウトした)標準エラー出力の値

下左:CT simulator で撮影したサンプル回転角が0度方向の X 線透過率画像

下中:CT simulator の投影値画像から再構成した中央のスライスの画像

下右:再構成した3次元画像の縦(xz)断面の中央のスライスの画像

ただし、X 線透過率画像では値域0~1の透過率を、また、再構成画像ではもとの byte 画像の画素値0~255 の範囲の値を同じグレースケールで表しています。

040711j hg.pdf にはもとの3次元 byte 画像の画素値ヒストグラム (緑線) と再構成した3次元画像の画素 値ヒストグラム(赤もしくは青線)を示しました。比較のため、byte 画像のヒストグラムをすべてのグラフ に転写しました。また、紙面の関係上、テスト p[0,1] などではヒストグラムをひとつのグラフにまとめてプ ロットしました。なお、グラフ中央の黒の縦線の位置はもとの byte 画像の画素値 125 で、測定 040711j で はこれをしきい値として物体像を識別したので、その位置のヒストグラムの高さが大きく違っていると大問 題です。

今回行ったテストの結果から色々なことがわかります。何よりも重要なのはこの E-mail の最初に記した結論 です:

サンプル回転軸が「光源と照明中心を結ぶ線」の上にない場合も [http://www-bl20.spring8.or.jp/~sp8ct/tmp/fbct.pdf#page=4](http://www-bl20.spring8.or.jp/%7Esp8ct/tmp/fbct.pdf#page=4) に記した式で FB-CT や CB-CT の画像再構成を行うことができる。

ORC や OSC の値が非0の CB-CT で撮影したデータから modified FDK 法で再構成した画像には「幾何学的 な歪み」は生じないようです。しかしながら、近似的な画像再構成法である FDK 法では「鉛直方向の CT 値 の変動」は不可避です。

(8)

このようなテストに用いたファイルはすべて SPring-8 の計算機 vrm のディレクトリ/media/ssd/040711j/ の下に置いてあります。ただし、総量が 113 GB 程度もあるので、そのうちに消去する予定です。

(9)

CB-CT 装置で実測したデータ用の画像再構成プログラム hp\_fdk\_org と hp\_fdk の動作テストも行いました。 ただし、適当な実測データがないので、サンプル回転軸が「光源と IC を結ぶ線」の上にある CB-CT 装置を 用いた測定 150303d のものを使いました(hp\_fdk の起動パラメータ ORC として値0を指定すれば OK)。 こちらの計算機 gsjgix で行った処理の記録を以下に貼り付けました。ただし、最初に実行した hp\_fdk\_old は hp\_fdk\_org(hp\_fdk.c.org)の改造前のコードからコンパイルした、以前の E-mails

[http://www-bl20.spring8.or.jp/~sp8ct/tmp/rhp.pdf#page=3](http://www-bl20.spring8.or.jp/%7Esp8ct/tmp/rhp.pdf#page=3)

```
で紹介した従来の CB-CT 用画像再構成プログラムです。
```
# execution test of hp\_fdk\_old, hp\_fdk\_org and hp\_fdk

```
 ln -s /work2/tsukasa/xct/150303/150303d/raw 150303d_raw
seteny THREADS 8
```

```
 mkdir 150303d_old
   stop watch hp fdk old \angle 150303d_raw \
                534.5 534.5 \
                6.5e-3 1024 6.5e-3 1024 0 \
               150303d_old/%04d.tif > 150303d_old.log
# 2045 2023 6.500000e-03 6.500000e-03
```

```
# 2555.964645
```
 mkdir 150303d\_org stop watch hp fdk org  $\angle$  150303d\_raw \ 534.5 534.5 \ 6.5e-3 1024 6.5e-3 1024 0 \ 150303d\_org/%04d.tif > 150303d\_org.log # 2045 2023 6.500000e-03 6.500000e-03 # 2526.298687

```
 mkdir 150303d
    stop_watch hp_fdk \
                150303d_raw \
                534.5 534.5 \
               0 \neq \qquad \qquad \leftarrow \text{ORC} = 0 6.5e-3 1024 6.5e-3 1024 0 \
                150303d/%04d.tif > 150303d.log
# 2045 2023 6.500000e-03 6.500000e-03
# 2542.649171
    cksum 150303d_old.log 150303d_org.log 150303d.log
# 2137442633 47442 150303d_old.log
# 2137442633 47442 150303d_org.log
# 2137442633 47442 150303d.log
```
← すべて同じ CRC checksum なので、3個の再構成画像は同一 (多分)

非常に長い E-mail になりました。とりあえず以上です。

添付ファイル fdk\_sv.pdf:省略

添付ファイル 040711j\_layout.pdf

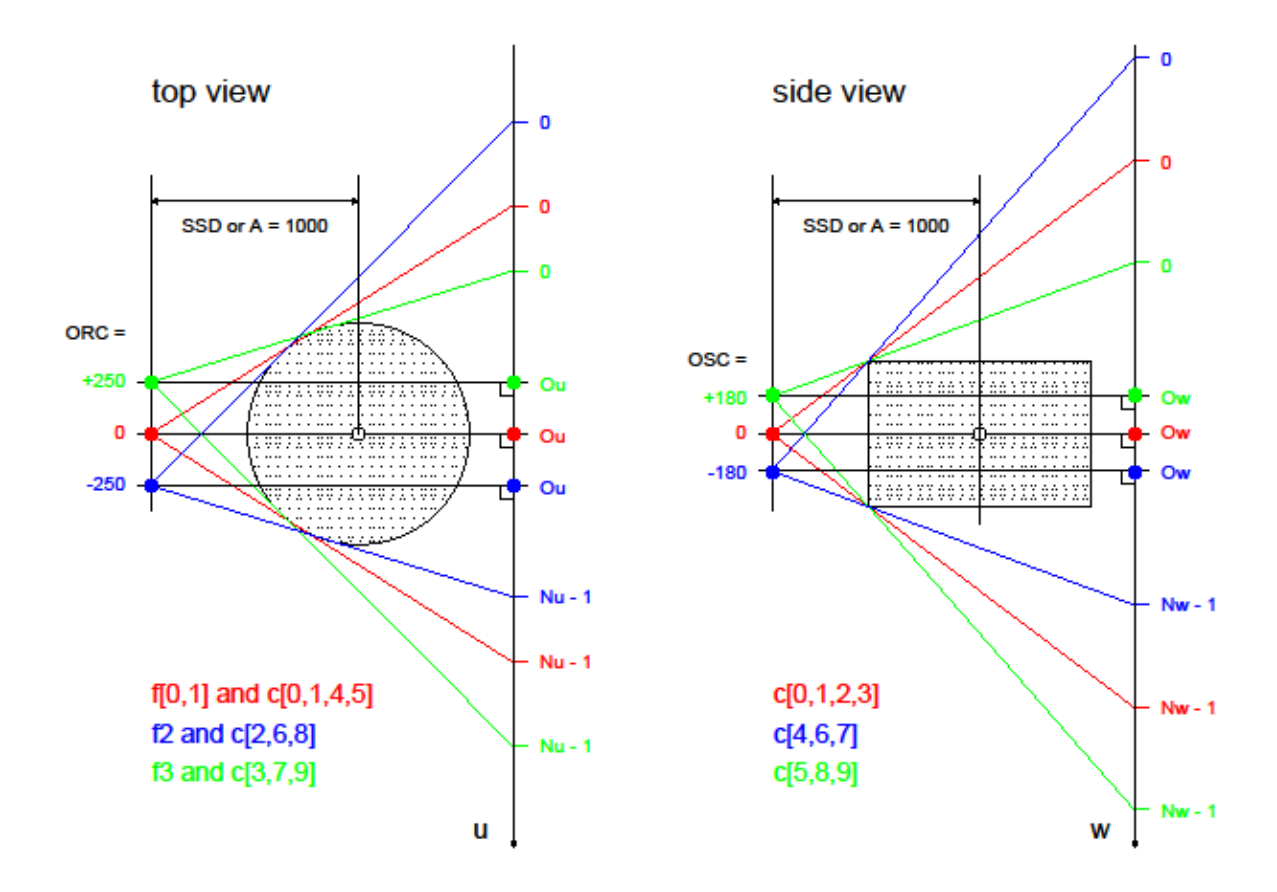

添付ファイル 040711j\_test.pdf (page 1 of 16)

 $p0:$ setenv THREADS 8 mkdir p0\_xp\_p0\_tg pb\_3d\_tg/ - 1\_360\_p0\_xp/%03d.tif >/dev/null # 1068 706 360 1 533.5 pb\_cbp\_p0\_xp/ - 1 533.5 0 p0\_tg/%03d.tif >/dev/null # 1067 706 1

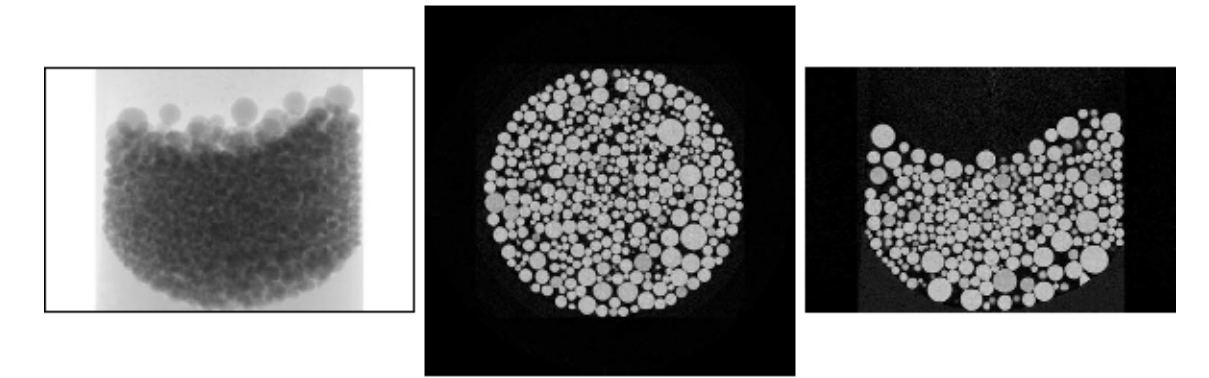

p0:xp2xt/000

p0:tg\_xy/353

p0:tg\_xz / 0533

添付ファイル 040711j\_test.pdf (page 2 of 16)

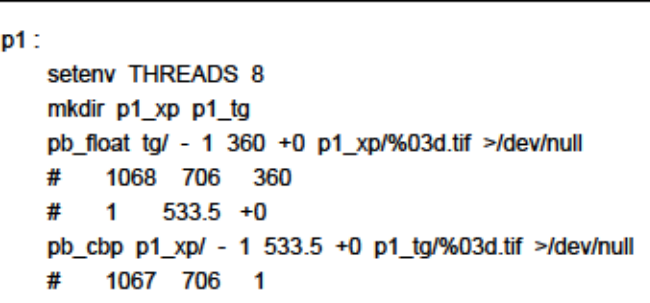

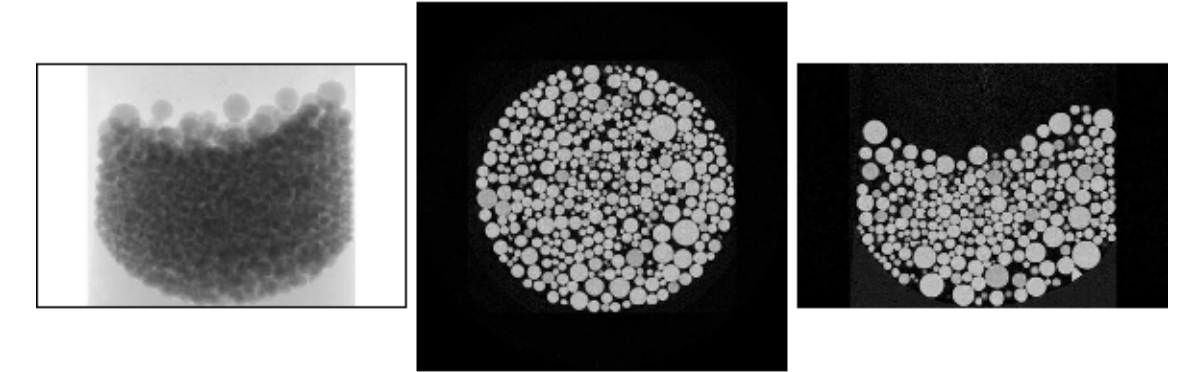

p1:xp2xt/000

```
p1:tg_xy / 353
```
p1:tg\_xz / 0533

添付ファイル 040711j\_test.pdf (page 3 of 16)

 $f0:$ setenv THREADS 8 mkdir f0\_xp f0\_tg fb\_3d tg/ - 1 1000 720 f0\_xp/%03d.tif >/dev/null 1263 706 720 1000 1 631  $#$ fb\_cbp f0\_xp/ - 1000 1000 1 631 0 f0\_tg/%03d.tif >/dev/null  $#$ 1067 706 1.000000e+00

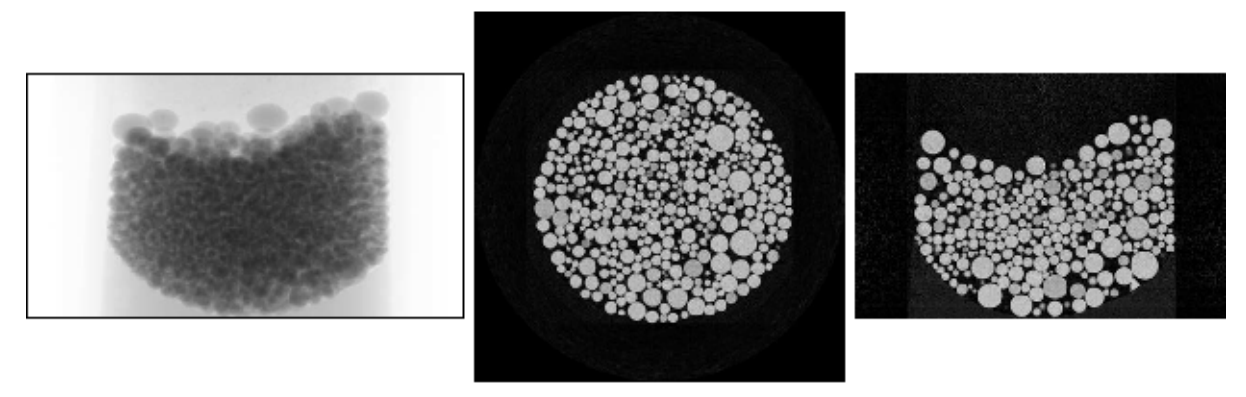

f0: xp2xt / 000

 $f0:tg\_lxy/353$ 

 $f0$ : tg xz / 0533

添付ファイル 040711j\_test.pdf (page 4 of 16)

 $f1$ setenv THREADS 8 mkdir f1\_xp f1\_tg fb\_float tg/ - 1 1000 +0 720 +0 f1\_xp/%03d.tif >/dev/null 1263 706 720  $#$ 1000 +0 1 631.109150 +0 # fb cbp f1 xp/ - 1000 1000 +0 1 631.109150 +0 f1 tg/%03d.tif >/dev/null 1067 706 1.000000e+00  $\boldsymbol{\#}$ 

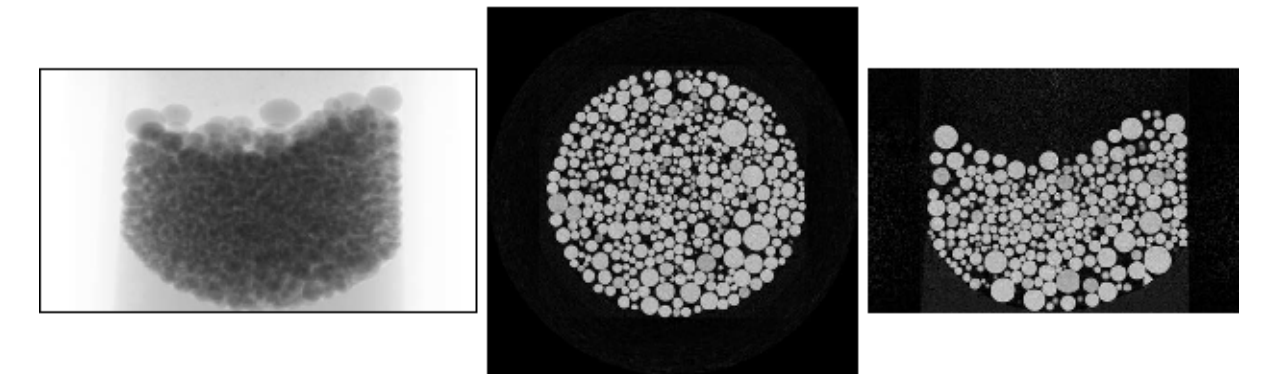

f1: xp2xt / 000

 $f1:tg\_{xy}/353$ 

 $f1:tg_xz/0533$ 

添付ファイル 040711j\_test.pdf (page 5 of 16)

 $f2:$ seteny THREADS 8 mkdir f2 xp f2 tq fb\_float tg/ - 1 1000 -250 720 +0 f2\_xp/%03d.tif >/dev/null # 1317 706 720 1000 -250 1  $\boldsymbol{\#}$ 1007.683762 +0 fb\_cbp f2\_xp/ - 1000 1000 -250 1 1007.683762 +0 f2\_tg/%03d.tif >/dev/null # 1067 706 1.000000e+00

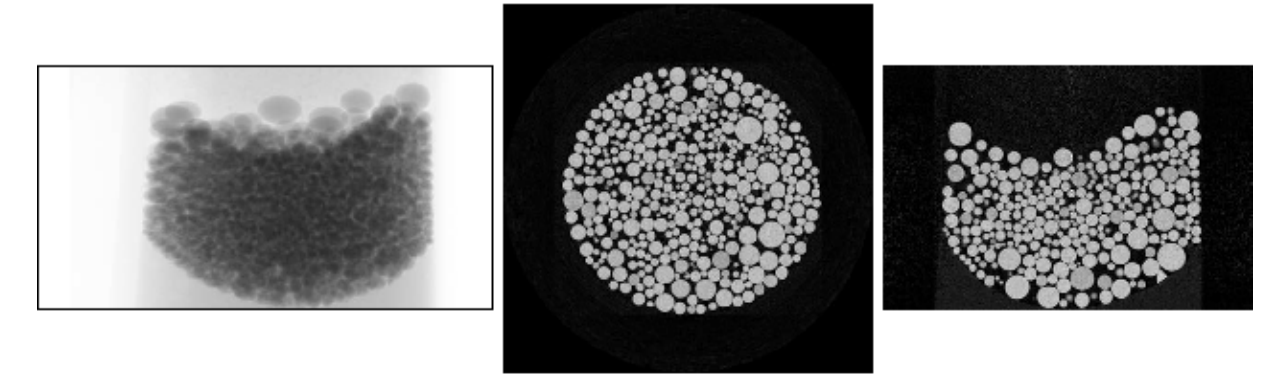

f2: xp2xt / 000

f2:tg\_xy / 353

f2:tg\_xz/0533

添付ファイル 040711j\_test.pdf (page 6 of 16)

 $f3$ : seteny THREADS 8 mkdir f3 xp f3 tq fb\_float tg/ - 1 1000 250 720 +0 f3\_xp/%03d.tif >/dev/null 1317 706 720 # 1000 250 1  $308.534382 + 0$ # fb\_cbp f3\_xp/ - 1000 1000 250 1 308.534382 +0 f3\_tg/%03d.tif >/dev/null # 1067 706 1.000000e+00

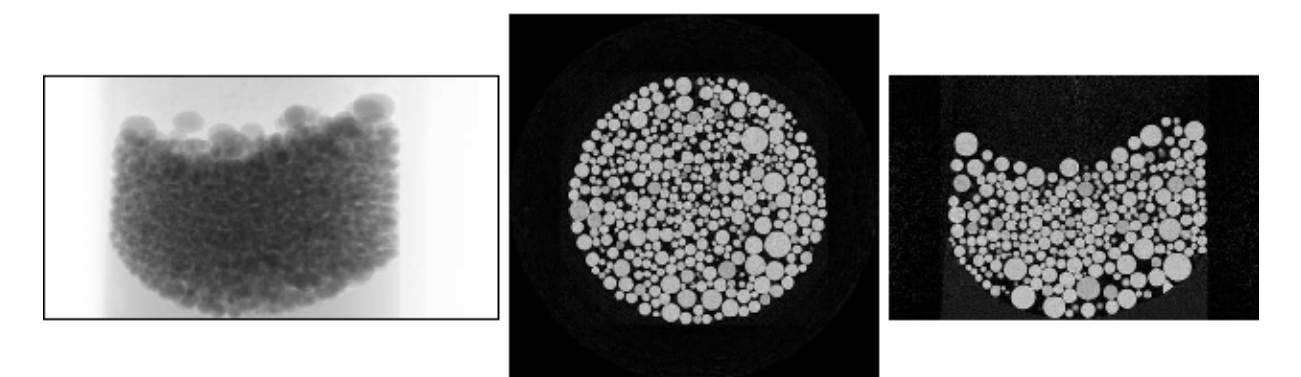

f3: xp2xt / 000

f3: tg xy / 353

f3: tg xz / 0533

添付ファイル 040711j\_test.pdf (page 7 of 16)

 $c0$ . setenv THREADS 8 mkdir c0\_xp c0\_tg cb\_ss\_tg/ - 1 1 1000 720 c0\_xp/%03d.tif >/dev/null # 1263 1515 720 1000 1 631 1 757 fdk c0\_xp/ - 1000 1000 1 631 1 757 0 c0\_tg/%03d.tif >/dev/null # 1067 708 1.000000e+00 1.000000e+00

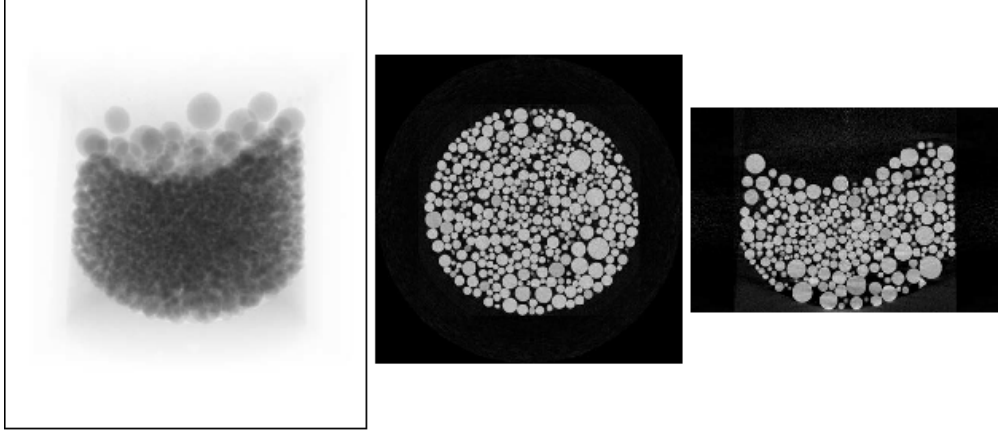

c0: xp2xt / 000

 $c0$ : tg\_xy / 354

c0: tg\_xz / 0533

添付ファイル 040711j\_test.pdf (page 8 of 16)

 $ct:$ setenv THREADS 8 mkdir c1\_xp c1\_tg cb\_float tg/ - 1 1 1000 +0 +0 720 +0 c1\_xp/%03d.tif >/dev/null # 1263 1515 720 # 1000 +0 1 631.109150 1 757.037916 +0 fdk c1\_xp/ - 1000 1000 +0 1 631.109150 1 757.037916 +0 c1\_tg/%03d.tif >/dev/null # 1067 708 1.000000e+00 1.000000e+00

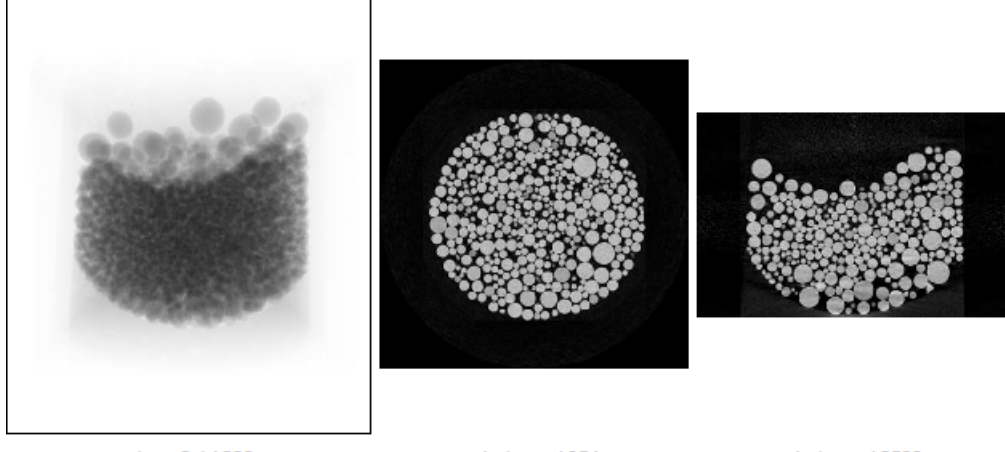

c1: xp2xt / 000

c1:tg\_xy / 354

c1: tg\_xz / 0533

添付ファイル 040711j\_test.pdf (page 9 of 16)

 $c2$ : setenv THREADS 8 mkdir c2\_xp c2\_tg cb\_float tg/ - 1 1 1000 -250 +0 720 +0 c2 xp/%03d.tif >/dev/null # 1317 1515 720  $#$ 1000 -250 1 1007.683762 1 757.037916 +0 fdk c2\_xp/ - 1000 1000 -250 1 1007.683762 1 757.037916 +0 c2\_tg/%03d.tif >/dev/null # 1067 708 1.000000e+00 1.000000e+00

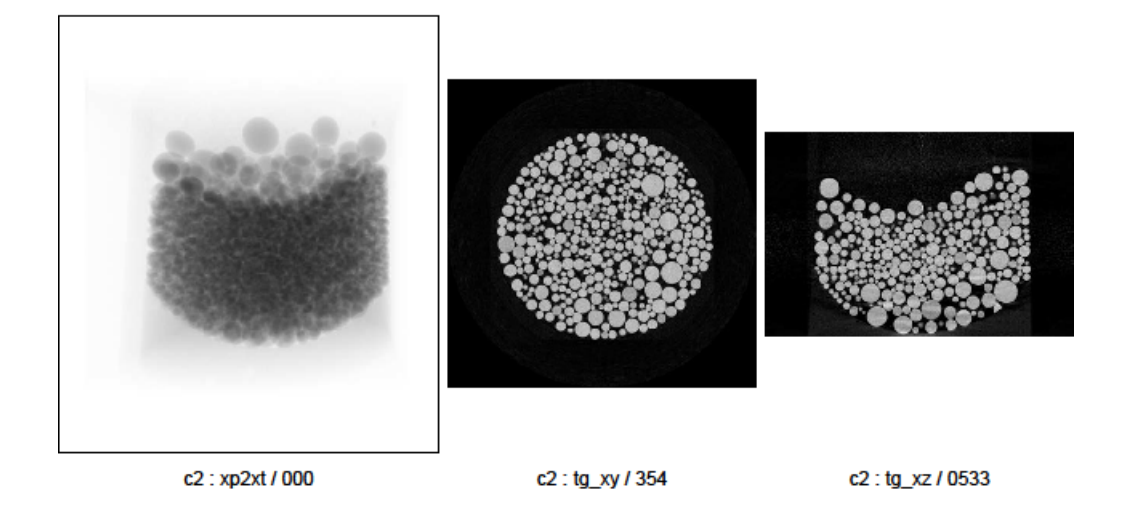

添付ファイル 040711j\_test.pdf (page 10 of 16)

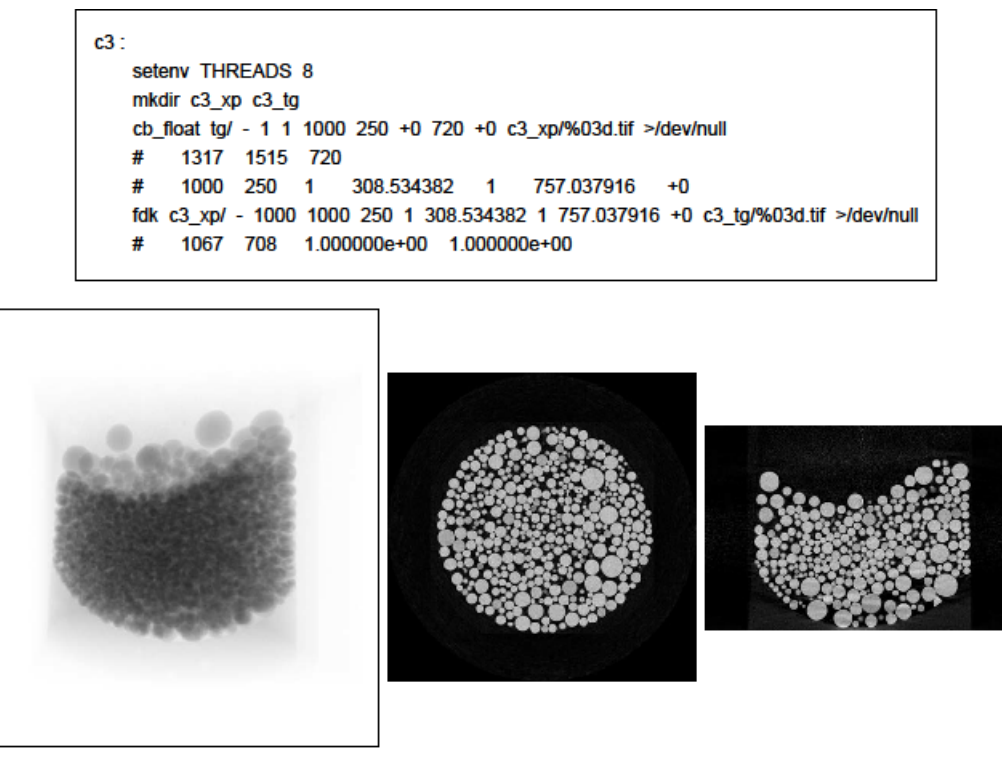

c3: xp2xt / 000

c3 : tg\_xy / 354

 $c3:tg_xz/0533$ 

添付ファイル 040711j\_test.pdf(page 11 of 16)

```
c4:
   setenv THREADS 8
   mkdir c4_xp c4_tg
   cb_float tg/ - 1 1 1000 +0 -180 720 +0 c4_xp/%03d.tif >/dev/null
      1263 1515 720
   #
      1000 +0 1 631.109150 1 1143.062916 +0
   #
   fdk c4_xp/ - 1000 1000 +0 1 631.109150 1 1143.062916 +0 c4_tg/%03d.tif >/dev/null
   # 1067 708 1.000000e+00 1.000000e+00
```
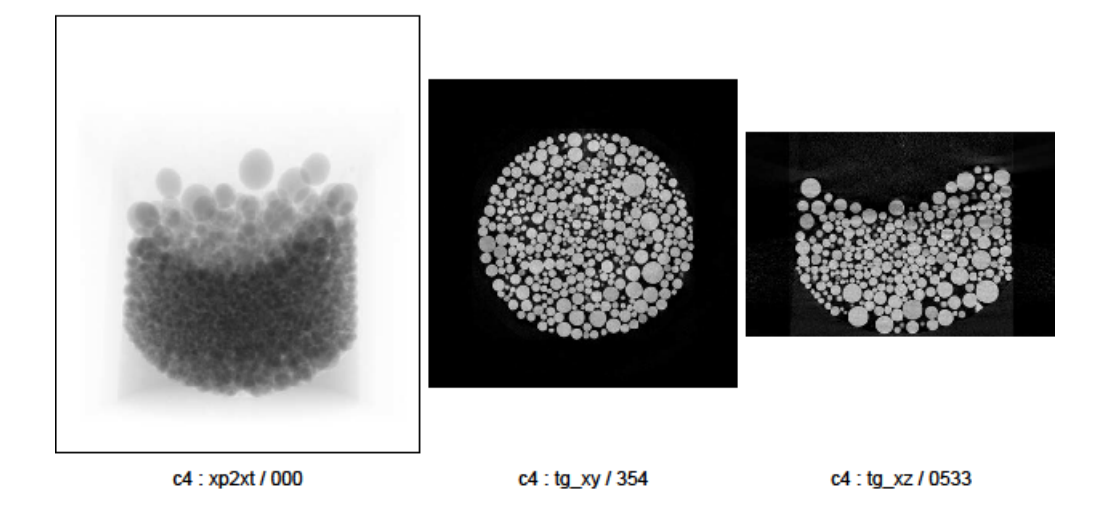

添付ファイル 040711j\_test.pdf (page 12 of 16)

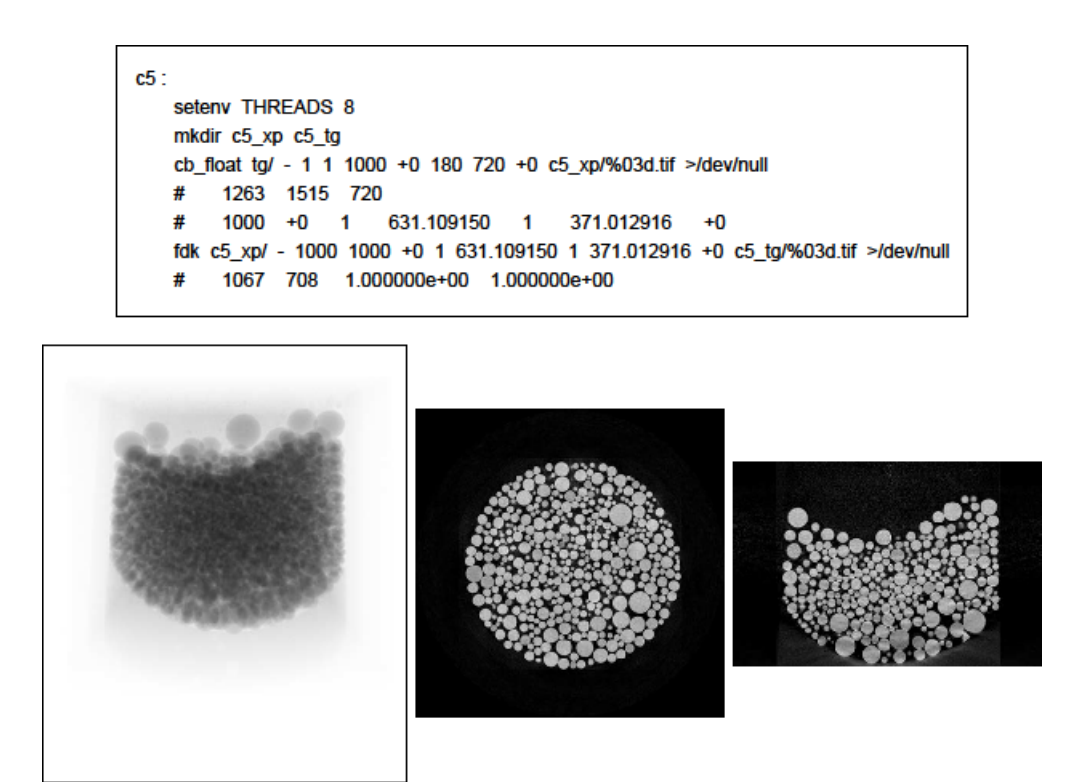

c5: xp2xt / 000

c5 : tg\_xy / 354

c5:tg\_xz / 0533

添付ファイル 040711j\_test.pdf(page 13 of 16)

```
c6:setenv THREADS 8
   mkdir c6_xp c6_tg
   cb_float tg/ - 1 1 1000 -250 -180 720 +0 c6_xp/%03d.tif >/dev/null
      1317 1515 720
   #
      1000 -250 1 1007.683762 1 1143.062916 +0
   #
   fdk c6_xp/ - 1000 1000 -250 1 1007.683762 1 1143.062916 +0 c6_tg/%03d.tif >/dev/null
   # 1067 708 1.000000e+00 1.000000e+00
```
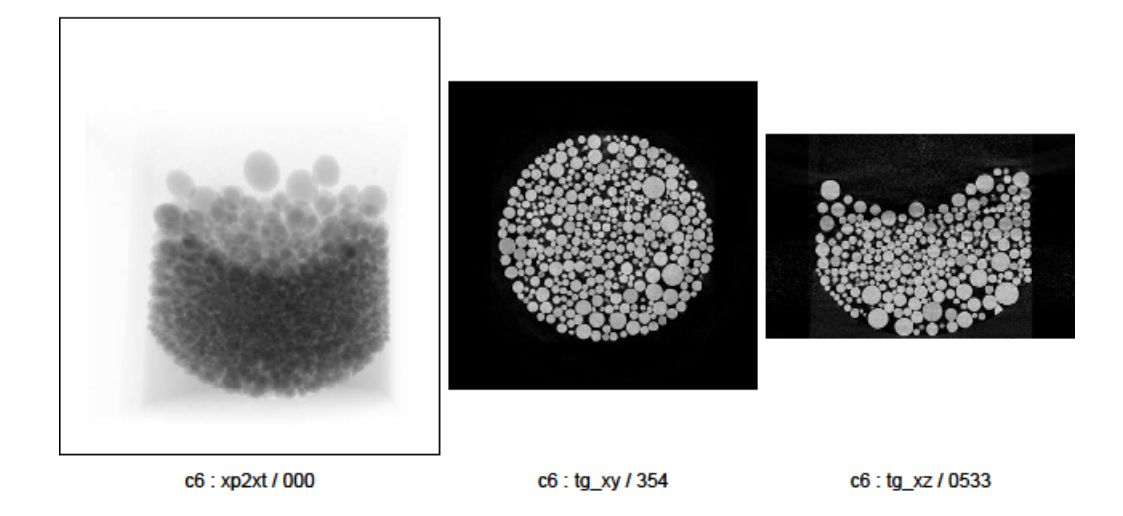

添付ファイル 040711j\_test.pdf (page 14 of 16)

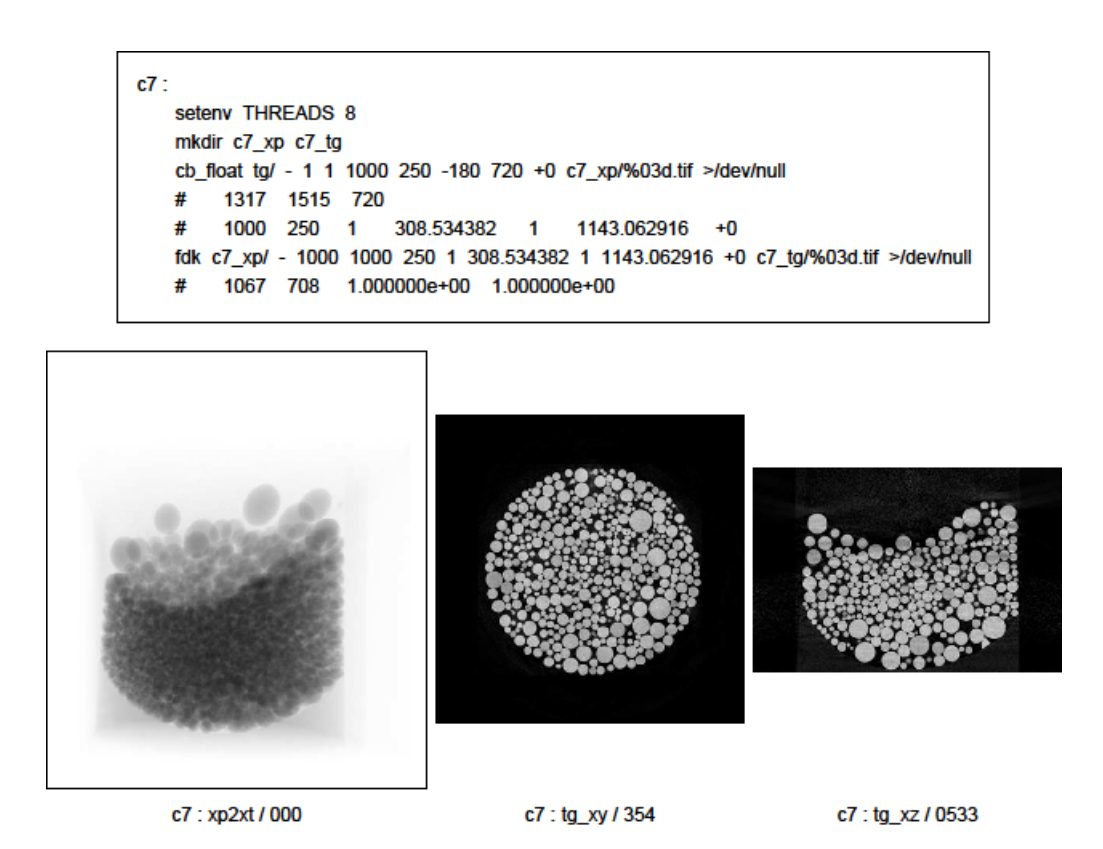

添付ファイル 040711j\_test.pdf(page 15 of 16)

 $c8:$ setenv THREADS 8 mkdir c8\_xp c8\_tg cb\_float tg/ - 1 1 1000 -250 180 720 +0 c8\_xp/%03d.tif >/dev/null 1317 1515 720 #  $#$ 1000 -250 1 1007.683762 1 371.012916 +0 fdk c8\_xp/ - 1000 1000 -250 1 1007.683762 1 371.012916 +0 c8\_tg/%03d.tif >/dev/null # 1067 708 1.000000e+00 1.000000e+00

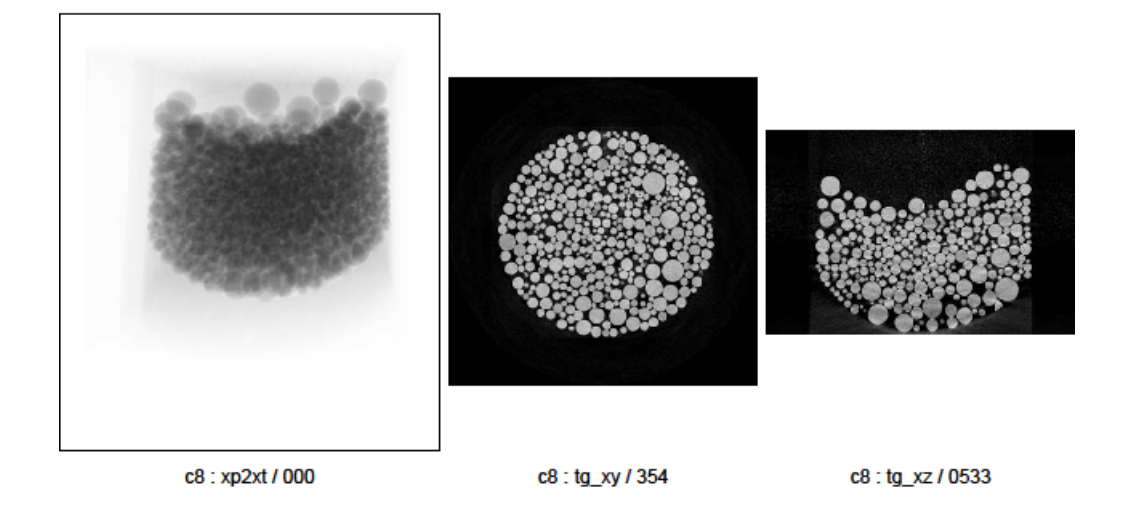

添付ファイル 040711j\_test.pdf (page 16 of 16)

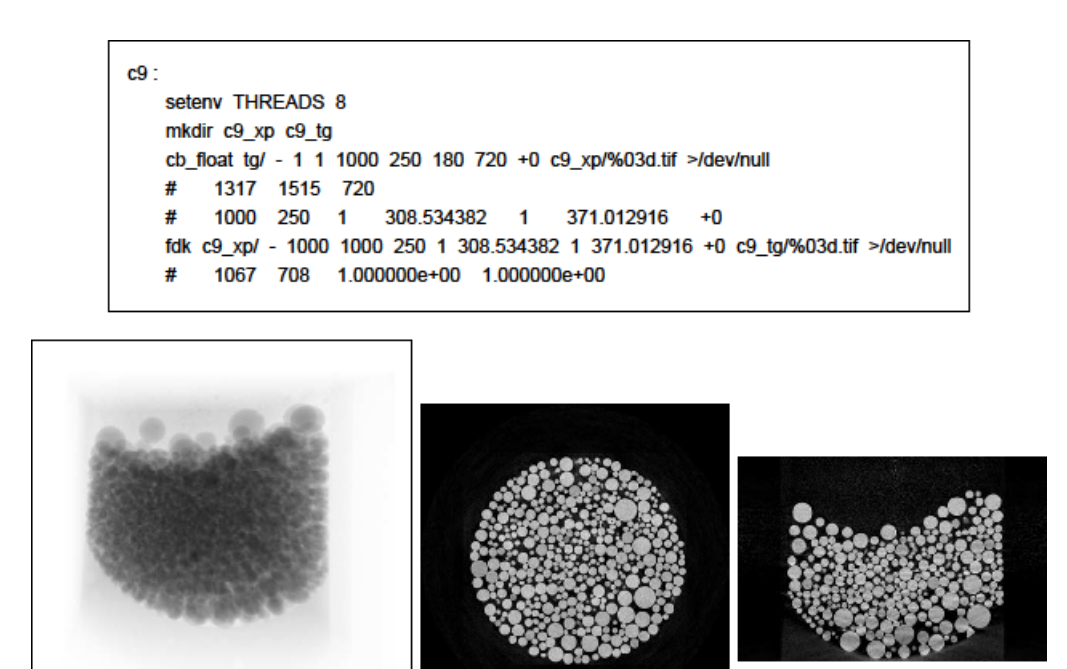

c9: xp2xt / 000

c9:tg\_xz / 0533

## 添付ファイル 040711j\_hg.pdf

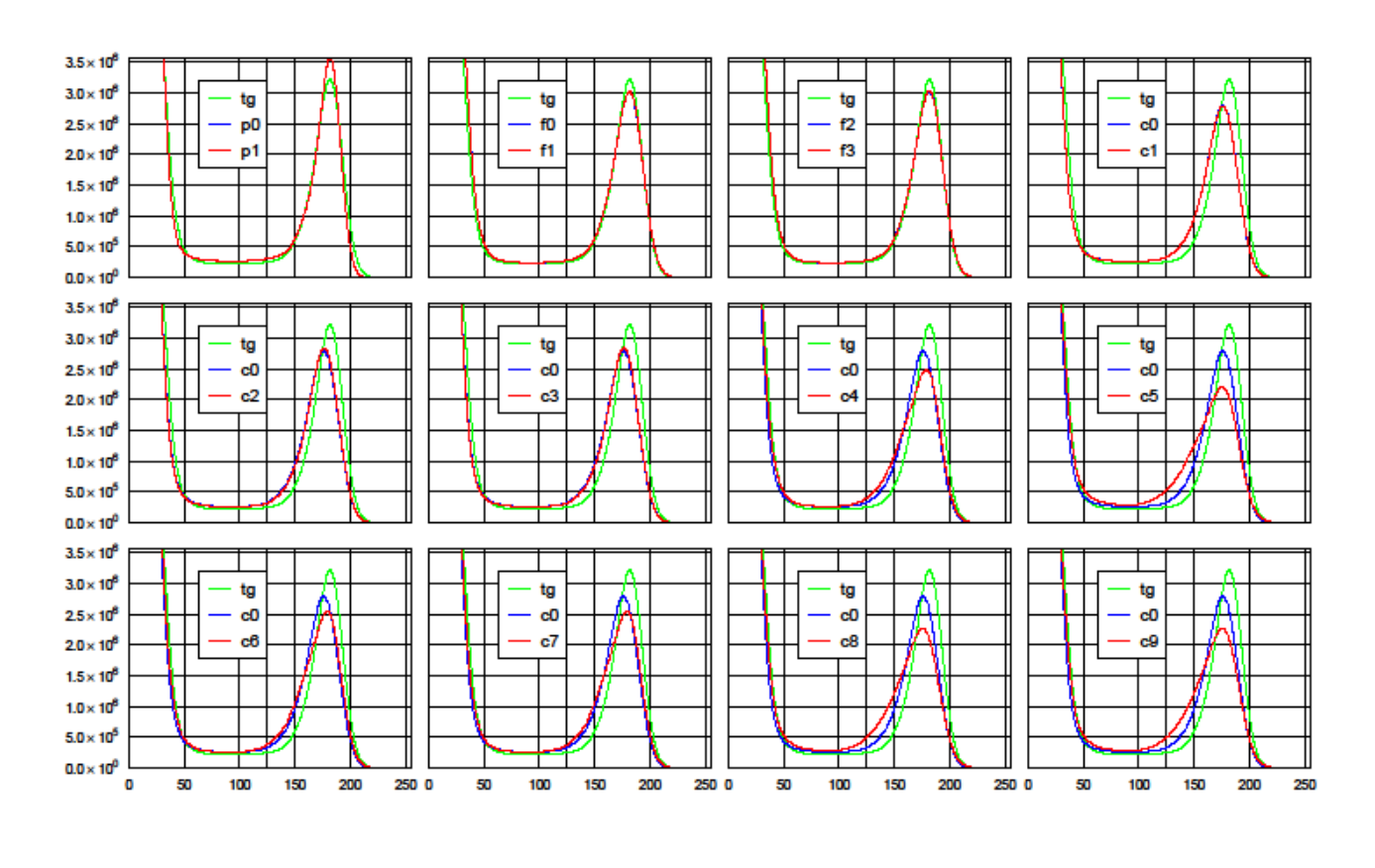

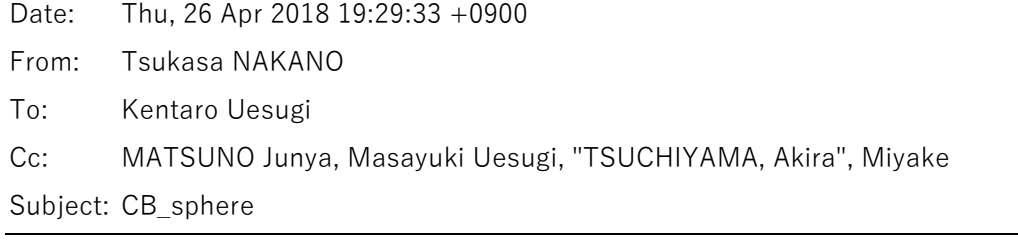

うえすぎさま、

GSJ/AIST のなかのです。球形のサンプルを使って CT をせずに CB(cone beam)の IC(照明中心 = 点と 仮定した光源から検出器面に下ろした垂線の足)の位置を決める方法を思いつきました。実はこの手法は 4/18 の E-mail で紹介した CB-CT simulator で撮影?した「ビーズ球」の X 線透過率の画像を眺めていて 気づきました。4/18 の E-mail に添付した 040711j\_test.pdf のテスト「c7」のページだけを抜き出した c7.pdf をこの E-mail に添付します。その X 線透過率の画像の上に新たに IC の位置を示す赤線と青線を引 きました(それらの交点が IC の位置です)。この画像の上の IC から離れた位置にあるビーズ球は CB で撮 影したために著しく歪んだ像(楕円)になっており、それらの長軸はどれも IC の方を向いています。

このことを数式で確かめました。この E-mail に添付した cb\_sphere.pdf に記した通り CB で撮影した球の 投影像は傾いた楕円となり、以下が成り立ちます:

投影像の楕円の長軸の傾きは球の中心の位置で決まる。

その長軸を延長した線は常に IC を通る。

念のために cb\_float(新しい CB-CT simulator プログラム)で球の像を撮影し、その投影値を

cb\_sphere.pdf に記した式を使って計算した値と比較しました。この E-mail に添付した cb\_s+e.pdf がその 結果です。球の中心の位置(正確には、cb\_float の起動パラメータの ORC と OSC の値)として3通りの値 を指定して以下の3種類の画像を作成しました(その処理には新たに書いたプログラム cb\_sphere を使い ましたが、その説明は省略します)。

simulated: cb\_float で撮影した球の投影画像

exact:cb\_sphere.pdf の式で計算した球の投影値の画像

simulated - exact:上記の2画像の差分画像

それぞれの画像上の赤線と青線の交点が IC の位置です。また、緑色の線は球の中心の位置から計算した楕 円の長軸方向を示しています。simulated と exact の投影値は概ね一致しており、球の投影像は予想通りの 楕円になっています。

と言うことで、球を撮影した X 線透過率(もしくは投影値)画像を使えば CT をせずに CB-CT 装置の IC の 位置を推定できそうです。ただし、光源と IC を結ぶ線に近い位置に球の中心がある場合には円に近い投影 像になるので、超精密な位置決めはできないかもしれません。また、画像にノイズが多い場合も同様だと思 われます。とり急ぎ、

添付ファイル c7.pdf

 $c7$ : setenv THREADS 8 mkdir c7 xp c7 tq cb float to / - 1 1 1000 250 -180 720 +0 c7 xp/%03d.tif >/dev/null 1317 1515 720 # 1000 250 1 308.534382 1 1143.062916 +0 fdk c7\_xp/ - 1000 1000 250 1 308.534382 1 1143.062916 +0 c7\_tg/%03d.tif >/dev/null 1067 708 1.000000e+00 1.000000e+00

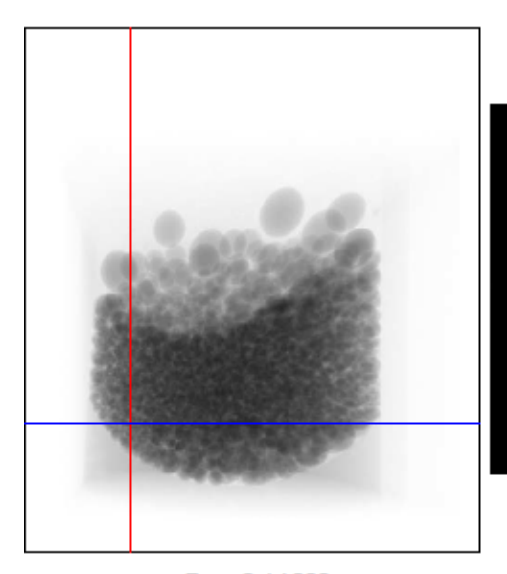

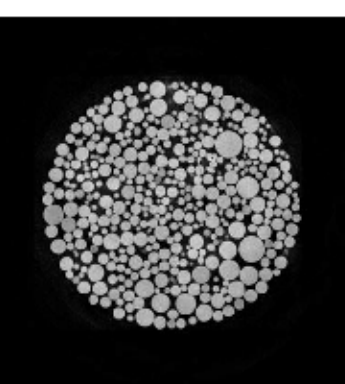

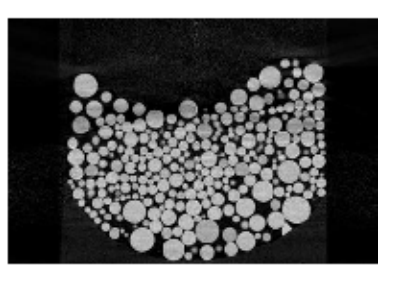

c7: xp2xt / 000

c7 : tg\_xy / 354

 $c7:$  tg xz / 0533

添付ファイル cb\_sphere.pdf:5/31 の E-mail に添付した改訂版を御覧下さい。

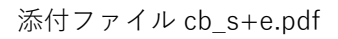

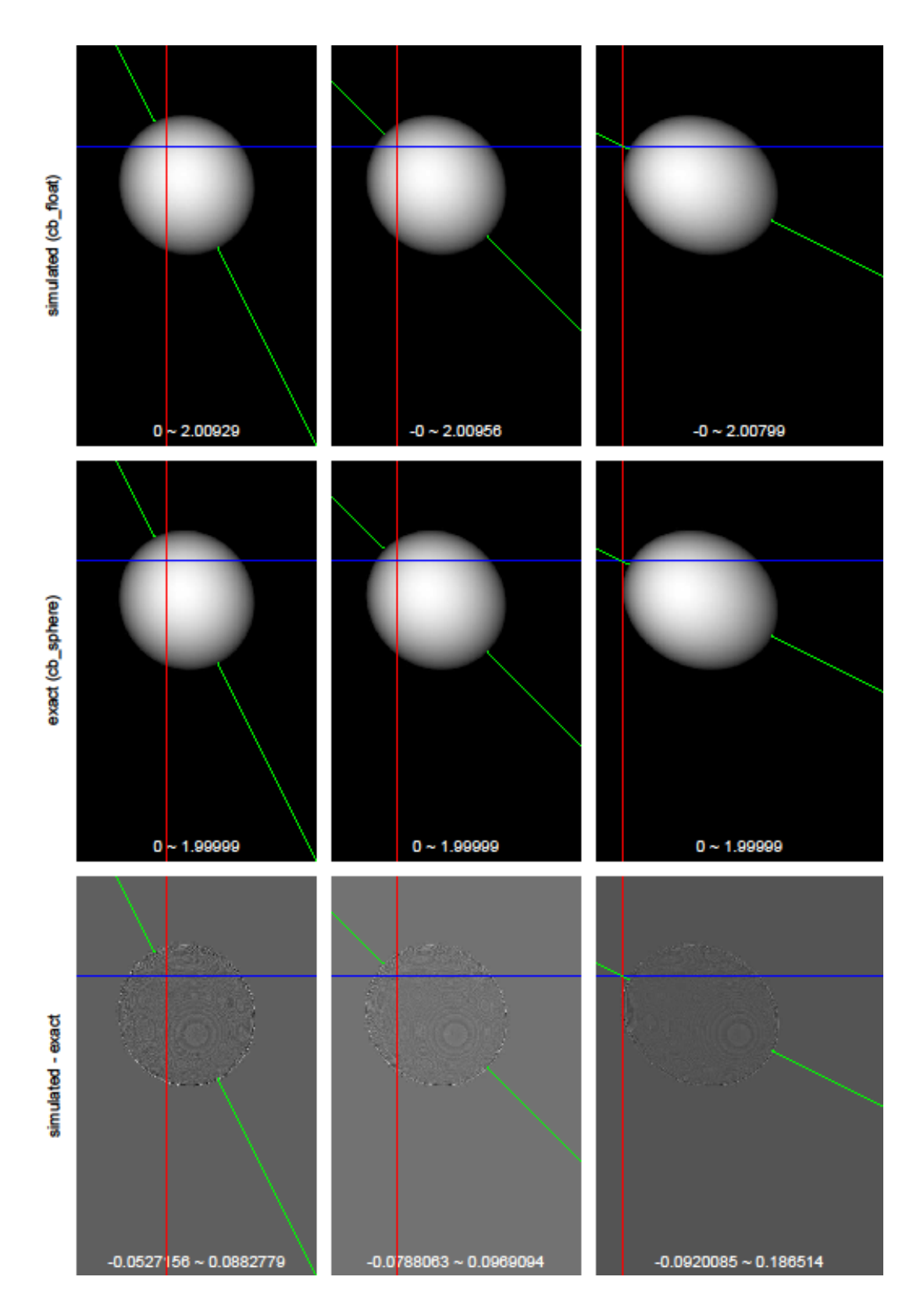

Date: Fri, 25 May 2018 12:29:47 +0900 From: Tsukasa NAKANO To: Kentaro Uesugi Cc: MATSUNO Junya, Miyake, "TSUCHIYAMA, Akira" Subject: RE: Fwd: Re: 質問

うえすぎさま、

GSJ/AIST のなかのです。東北大学の scanXmate のパラメータについて岩下さんに質問してくれてありが とうございます。ただ、岩下さんは scanXmate(cone beam CT)の画像再構成に詳しくないようです。 つまり、cone beam CT では照明中心と回転軸の位置関係が肝ですが、それについての言及がありません。 また、パラメータ StageAxis[X,Dx] と StageAxis[Y,Dy] の説明を読む限り scanXmate では回転軸や検出器 面が光路に直交していることになりますが、それを仮定してぼくが再構成した画像は全然ダメでした(そち らで開発中の装置で上杉君が経験したものと同様に、回転軸から離れた位置にある像を正常に再構成できな かった)。と言う訳で、scanXmate の詳細な幾何学的情報は企業秘密? とり急ぎ、

----------------------- Original Message -----------------------

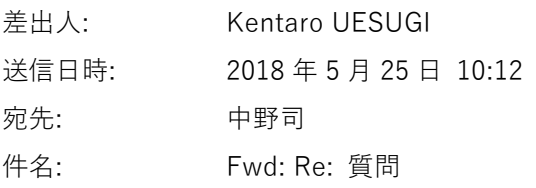

ようやく昨日メールを出しました。すぐ返事がいただけました。うえすぎ

iwashita wrote:

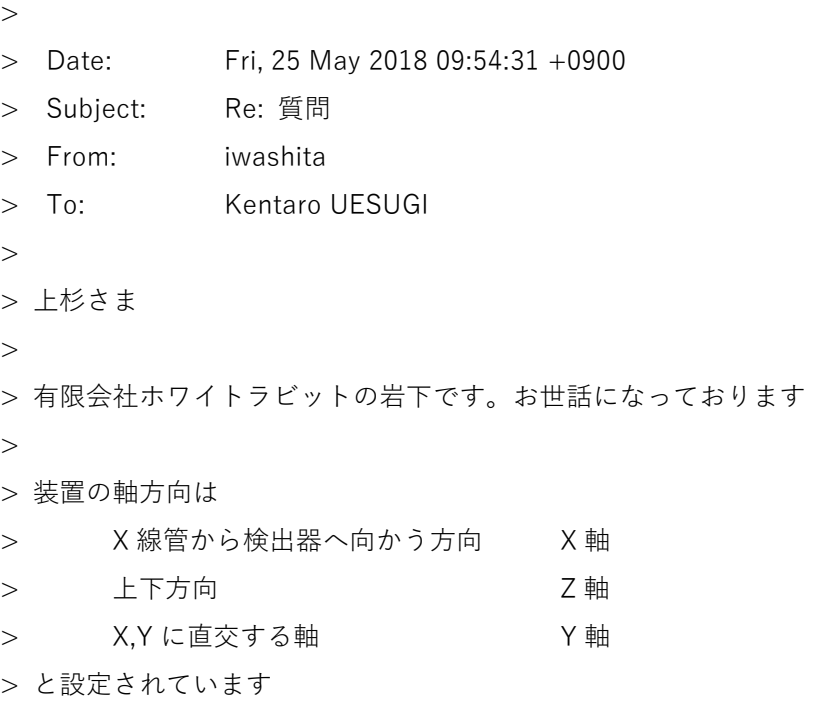

```
> StageAxisX、StageAxisY、StageAxisZ
> ステージ回転中心位置 (X, Y, Z) です
\rightarrow> 回転中心に試料の中心(関心領域の中心)を持っていくため、回転するモーターの上に、
> モータが二個載っています。これが、dx,dy 軸(回転角 0 度の時に、dx 軸と X 軸の方向が
> 一致している。dy も同様)です
> 
> StageAxisDX、StageAxisDY
> dx, dy の値
> StageRange
> X 線焦点から検出器までの長さ
> Xoffset
> X線焦点から X 軸原点 (X 線照射窓付近に設定されている)までの長さ
> StageMagnification
> StageMagnification = StageRange / (StageAxisX + Xoffset)
> 注:StageAxisX は、「X 軸原点から回転中心までの長さ」です
> SaveMatrixW
> 検出器の構方向ピクセル数
> SaveMatrixH
> 検出器の縦方向ピクセル数
> PixelSize
> 検出器一素子の大きさ
\rightarrow> 単位はすべて、mm です
\rightarrow> .sxm ファイルは、撮影条件の保存・読み込みでも使用しますので
> 再構成には必要ない情報も多数含んでいます
> 
> 以上です。Molcer には秘密の工夫がいっぱいです、特に高速化で。よろしくお願いします
\rightarrow> On 2018/05/24, at 22:17, Kentaro UESUGI wrote:
\geq> > 岩下さま
>>> ト杉です
>> > ちょっと質問があります。もるさーの事じゃないんで申し訳ありませんが・・・
> > (モルサーは時々使っていますが、難しいことはまだしていません。
> > きれいにレンダリング像が出てくるので感心しています。ヒミツ の工夫がたくさんありそう)
>
```
> > 本題ですが、東北大のコムスキャンのCT装置で撮ったデータなのですが、

> > 色々見ていてパラメーターが気になりました。

> > 下記のパラメーターの意味をご存じでしたら教えて頂けませんでしょうか?

 $>$ 

- > > StageAxisX
- > > StageAxisY
- > > StageAxisZ
- > > StageAxisDX
- > > StageAxisDY
- > > StageRange
- > > StageMagnification
- > > SaveMatrixW
- > > SaveMatrixH
- > > Xoffset
- $>$  PixelSize
- > -----------------------------------------------

Date: Thu, 31 May 2018 14:49:01 +0900

From: Tsukasa NAKANO

To: Kentaro Uesugi

Cc: MATSUNO Junya, Masayuki Uesugi, "TSUCHIYAMA, Akira", Miyake

Subject: Fw: CB\_sphere

うえすぎさま、

GSJ/AIST のなかのです。4/26 の E-mail で紹介した cone beam で撮影した均質な球の像の投影値(ファイル cb\_sphere.pdf)

に関する話の続報です。

- (1) 先日の SIXM 実験の場で A4 の出力紙だけを差し上げた cb\_sphere.pdf の改訂版をこの E-mail に添付 します。
- (2) 先日の SIXM 実験の場で(その時点で入手できていた)要旨だけを紹介した cb\_sphere.pdf のと同様な 議論をしている論文の PDF「Clackdoyle\_2011\_Phys.\_Med.\_Biol.\_56\_003.pdf」を入手できたので、こ の E-mail に添付します。その Figure 2 と式 (3) より、この論文は cb\_sphere.pdf の記号 L0, U と V の値に対してまったく同じ計算式を導出してます。しかしながら、(難しそうなのでぼくとしては挑戦 を躊躇している)球の投影像の重心の解析的な計算式の導出は行っていないようです。

とり急ぎ、

 $2018/5/9$ 

## cone beam で撮影した均質な球の像の投影値

照明中心 (IC) が検出器上の座標値 (X, Y) の原点だとする。

球の表面 : 
$$
(x - x_e)^2 + (y - y_e)^2 + (z - A)^2 = R^2
$$
  
× 緶光路 :  $\binom{x}{y} = \frac{z}{B} \cdot \binom{X}{Y}$ 

球の表面と X 線光路の交点の z 座標値

$$
\begin{array}{l}\n a = (X/B)^2 + (Y/B)^2 + 1 \\
 b = x_c \cdot X/B + y_c \cdot Y/B + A \\
 c = x_c^2 + y_c^2 + A^2 - R^2\n \end{array}\n \quad \begin{array}{l}\n b \cdot Z^2 - 2 \cdot b \cdot Z + c = 0 \\
 \ge L \cdot C, \quad a \cdot Z^2 - 2 \cdot b \cdot Z + c = 0 \\
 \to (z_1 - z_2)^2 = 4 \cdot (b^2 - a \cdot c) / a^2\n \end{array}
$$

球の像の投影値、p

$$
p^{2} \propto (x_{1} - x_{2})^{2} + (y_{1} - y_{2})^{2} + (z_{1} - z_{2})^{2} = a \cdot (z_{1} - z_{2})^{2} = 4 \cdot (b^{2} - a \cdot c) / a
$$

以下の座標回転により p = 0 に対応する球の像の外形が楕円であることがわかる。

$$
\begin{aligned}\nI_{c}^{2} &= x_{c}^{2} + y_{c}^{2} \\
\begin{pmatrix} x_{c} \\ y_{c} \end{pmatrix} &= I_{c} \cdot \begin{pmatrix} \cos \theta \\ \sin \theta \end{pmatrix} \begin{pmatrix} \angle L \angle \zeta \\ \end{pmatrix}, \quad \begin{pmatrix} u \\ v \end{pmatrix} = \begin{pmatrix} \cos \theta & \sin \theta \\ -\sin \theta & \cos \theta \end{pmatrix} \begin{pmatrix} X \\ Y \end{pmatrix} = \frac{1}{I_{c}} \cdot \begin{pmatrix} x_{c} & y_{c} \\ -y_{c} & x_{c} \end{pmatrix} \begin{pmatrix} X \\ Y \end{pmatrix} \\
&\to 0 = b^{2} - a \cdot c = \frac{(x_{c} \cdot X + y_{c} \cdot Y + A \cdot B)^{2} - (X^{2} + Y^{2} + B^{2}) \cdot c}{B^{2}} = \frac{R^{2} \cdot c}{c - I_{c}^{2}} \cdot \left\{ 1 - \left( \frac{u - L_{0}}{U} \right)^{2} - \left( \frac{v}{V} \right)^{2} \right\} \\
\text{R.E.} \quad \begin{pmatrix} L_{0} \\ U \\ V \end{pmatrix} &= \frac{B}{c - I_{c}^{2}} \cdot \begin{pmatrix} A \cdot I_{c} \\ R \cdot \sqrt{c} \\ R \cdot \sqrt{c - I_{c}^{2}} \end{pmatrix} = \frac{B}{A^{2} - R^{2}} \cdot \begin{pmatrix} A \cdot \sqrt{x_{c}^{2} + y_{c}^{2}} \\ R \cdot \sqrt{x_{c}^{2} + y_{c}^{2} + A^{2} - R^{2}} \\ R \cdot \sqrt{A^{2} - R^{2}} \end{pmatrix}\n\end{aligned}
$$

p を座標値 (u, v) の関数として表すと、

$$
\left(\frac{p}{2\cdot R}\right)^2 \propto \frac{c}{c-l_c^2} \cdot \left\{1-\left(\frac{u-L_0}{U}\right)^2-\left(\frac{v}{V}\right)^2\right\} \cdot \frac{B^2}{u^2+v^2+B^2} = \left(\frac{U}{V}\right)^2 \cdot \left\{1-\left(\frac{u-L_0}{U}\right)^2-\left(\frac{v}{V}\right)^2\right\} \cdot \frac{B^2}{u^2+v^2+B^2}
$$

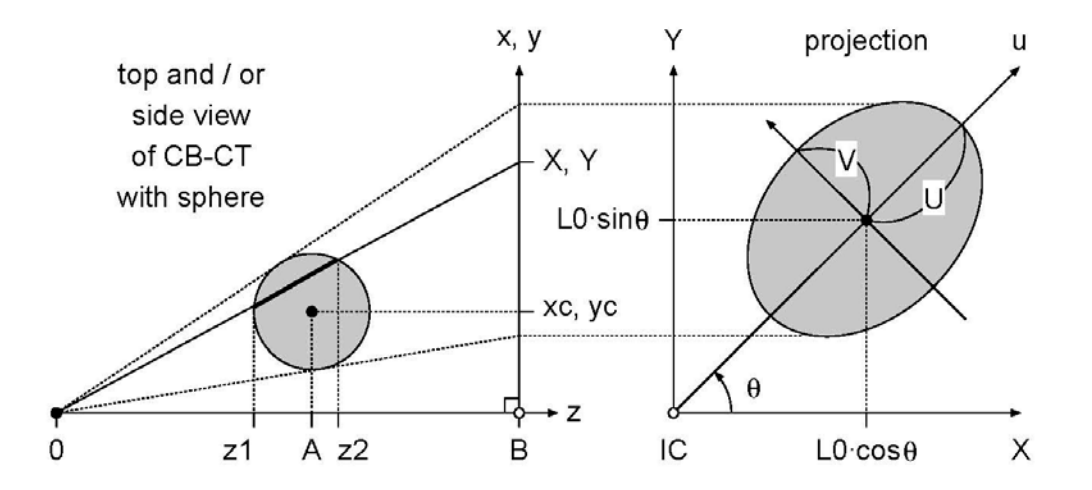

添付ファイル Clackdoyle\_2011\_Phys.\_Med.\_Biol.\_56\_003.pdf <http://iopscience.iop.org/article/10.1088/0031-9155/56/23/003/pdf>

Date: Fri, 05 Oct 2018 14:33:12 +0900 From: Tsukasa NAKANO To: Kentaro UESUGI Cc: jmatsuno, uesugi, atsuchi, miya Subject: MFX-CT

うえすぎさま、

GSJ/AIST のなかのです。7/19 から「クモ膜下出血」で入院していましたが、9/20 に退院して自宅に戻り、 10/1 より GSJ/AIST での研究生活を再開しました。体調は悪くないです。10/24 からの SPring-8 実験には 参加するつもりでいます。

8/5 の E-mail に記されていた MFX-CT の再構成画像の問題を考えてみました。まず、SPring-8 の計算機 vrm のディレクトリ

/media/disk/bl20b2/2018.07.25\_alignment/[600,1800]prj\_2x2/001/rh/

の下に置いてあった再構成画像を眺めると、サンプル像の輪郭線が二重になっていました。これは通常の PB (parallel beam) CT では発生しない CB (cone beam) CT 特有の現象で、4/18 の E-mail で紹介した最新 版の CB CT 用の画像再構成プログラム hp\_fdk (および fdk) に適切な非ゼロの起動パラメータ ORC の値を 指定してやれば解消するかもしれません:

CB CT の画像再構成で使う起動パラメータ ORC

この E-mail に添付した 040711j\_layout.pdf の左側の top view の図に示したようなサンプル回転軸

と「光源と照明中心を結ぶ線」の実距離

最新の hp\_fdk が入っている書庫ファイルとその起動法 [http://www-bl20.spring8.or.jp/~sp8ct/tmp/rhp.taz](http://www-bl20.spring8.or.jp/%7Esp8ct/tmp/rhp.taz) [http://www-bl20.spring8.or.jp/~sp8ct/tmp/rhp.zip](http://www-bl20.spring8.or.jp/%7Esp8ct/tmp/rhp.zip)

hp\_fdk HiPic/ SSD SDD ORC Du Ou Dw Ow \  ${[layer1 \space layer2]}$  RAO  ${BPS}$  TG format $}$  > TG.log

おまけ:最新の fdk が入っている書庫ファイルとその起動法 [http://www-bl20.spring8.or.jp/~sp8ct/tmp/radon.taz](http://www-bl20.spring8.or.jp/%7Esp8ct/tmp/radon.taz) [http://www-bl20.spring8.or.jp/~sp8ct/tmp/raysum.taz](http://www-bl20.spring8.or.jp/%7Esp8ct/tmp/raysum.taz)

fdk XP/ NF SSD SDD {ORC} Du Ou Dw Ow \ {{layer1 layer2} RA0 TG\_format} > TG.log

MFX-CT に適した hp\_fdk の起動パラメータ ORC の値の探索用 C-shell script "test.0500"(この E-mail に 添付した test.0500.txt)と、その値を指定して hp\_fdk で画像すべてを再構成する C-shell script "run.byte"

(run.byte.txt)を vrm のディレクトリ /media/disk/tsukasa/180725/ の下に置いておきました。また、そ れらを実行するため、ディレクトリ

/media/disk/bl20b2/2018.07.25\_alignment/[600,1800]prj\_2x2/001/raw/

の下に置いてあった 600 投影と 1800 投影の各測定データをディレクトリ

/media/disk/tsukasa/180725/[600,1800]/raw/

の下にハードリンクしました。なお、test.0500 と run.byte は投影数には依存しないので、ディレクトリ [600,1800]/ の中から実行すれば OK です。

test.0500 はスライス番号が 0500 の画像を ORC の値を変えて再構成します:

ORC =  $\{-2, -1.5, -1, -0.5, 0, 0.5, 1, 1.5, 2\} \times 1.3e-3$ 

ただし、 1.3e-3 は X 線検出器の水平方向の画素幅(Du)。

これら9枚の画像を並べたものを PostScript 画像として出力します:

chdir 600 ; csh ../test.0500 > 0500.ps ; chdir ..

chdir 1800 ; csh ../test.0500 > 0500.ps ; chdir ..

この E-mail に添付した 0500.pdf に上の2枚の PostScript 画像を並べました。これより、投影数によらず ORC = 1・1.3e-3 を指定すればまともな再構成画像になることがわかります。

run.byte は ORC = 1・1.3e-3 を指定した3次元画像再構成を行います:

chdir 600; csh ../run.byte; chdir ..

chdir 1800; csh ../run.byte; chdir ..

これにより以下のディレクトリとファイルが作成されます:

byte.log:再構成したスライス画像それぞれの CT 値の最小値と最大値 byte/:すべてのスライス画像で同じ明暗にした8ビット画素値の画像 byte.csv:byte 画像のヒストグラム(この E-mail に添付した hg.pdf) byte.tif:byte 画像の browse 画像(この E-mail に添付した byte.pdf)

とりあえず以上です。

Tsukasa NAKANO wrote at 2018 年 8 月 7 日 10:36

 $\rightarrow$ 

> 上杉さま、

> GSJ/AIST のなかのです。体調を崩しているので、お返事は少々時間をください。

 $\sim$ 

 $>$  --------

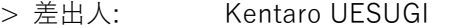

> 送信日時: 2018 年 8 月 5 日 2:48

> 宛先: 中野司

> CC: jmatsuno; uesugi; atsuchi; miya

> 件名: Re: Fw: CB\_sphere

 $\sim$ 

- > 中野さん
- >

> 上杉です

 $\rightarrow$ 

> MFX-CT ですが、ほど近いところまでは行ったのですが、

- > 微妙に再構成画像がおかしな事になっています。
- > データを見て検討していただけませんでしょうか?
- > vrm の /home/bl20b2/001.zip に置きました。
- > ユーザー名は bl20b2 です。パスワードの法則は bl47xu と一緒です。
- > tiff float の投影像と、いくつかのパラメーターで再構成した画像が
- > ディレクトリごとに分けてあります。また、その際に使った
- > バッチファイルも入っています。再構成は旧版の fdk を使っていますが、
- > もしかしたら、新版のやつで位置ズレを直さないとダメなのかもしれません。
- > ただ、光軸中心と回転中心は大体画像の真ん中あたりにはいます。
- >((511,511) から 1-2pixel 以内と思っています)

添付ファイル 040711j\_layout.pdf (4/18 の E-mal に添付したものと同じ画像です)

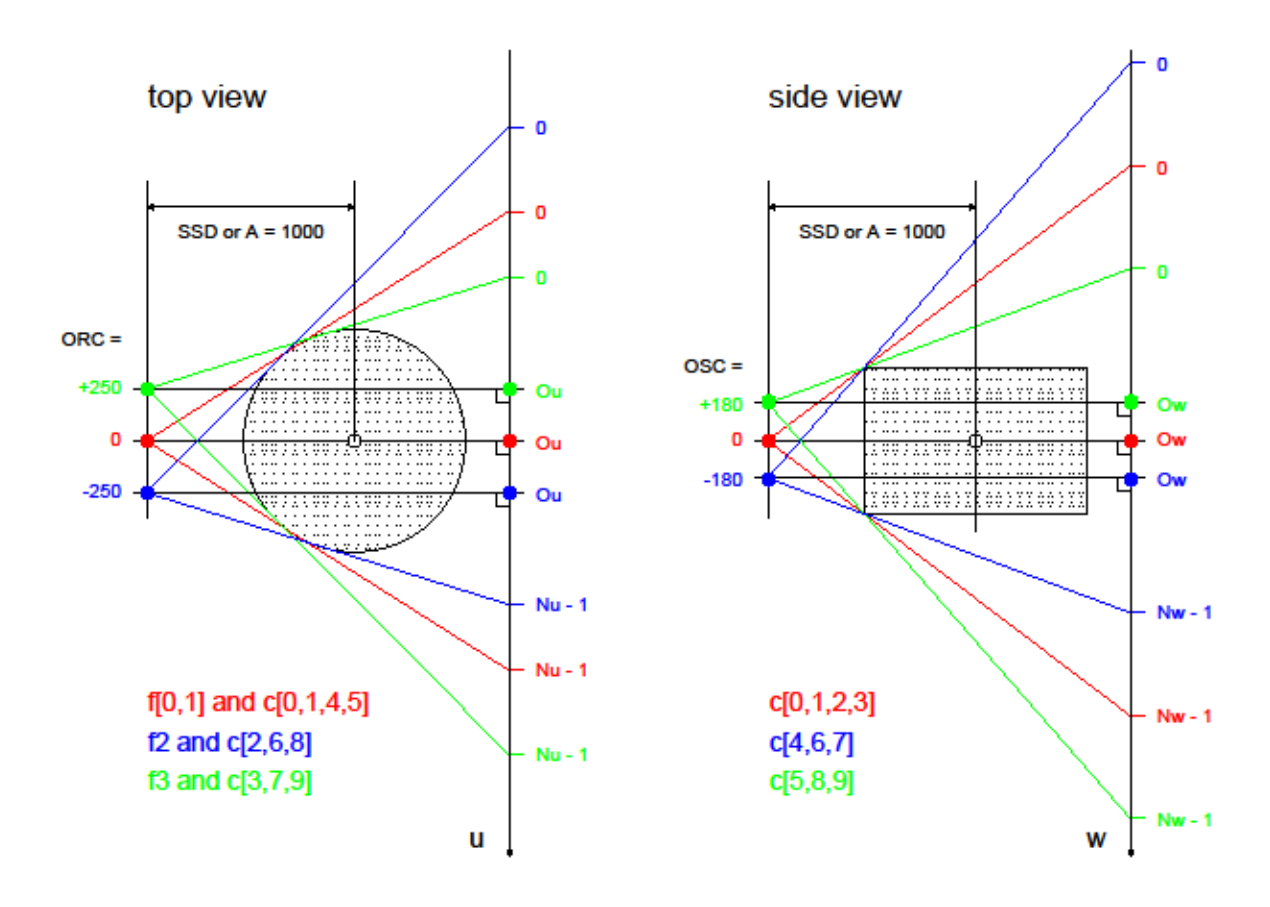

```
添付ファイル test_0500.txt
```

```
#
set layer='basename $0 | cut -d. -f2'
set c ds = (`seq -f %g -2 0.5 2`)
set ratio=0.99
#
set a=8.5
set b=29.37
set d=1.3e-3
set ou=511.0
set ow=511.0
set ra0=0
#
setenv THREADS 8
#
set fs=8
set dpi=500
set pile=(-n -3 3 -o $fs $fs)
#
set tmp=/dev/shm/${layer}.$$
#
mkdir ${tmp}.0
foreach c_d ($c_ds)
  hp_fdk raw $a $b `echo $c_d $d | awk '{ printf "%e\n",$1*$2 }'` \
               $d $ou $d $ow $layer $layer $ra0 ${tmp}.0/$c_d >& /dev/null
end
#
@ line = '(t f2txt ${tmp}.0 - %If - |) awk -v R=$ratio \
                 'NR>=2 { for (f=1; f<=NF; f++) if (f=0) { print $f; L+=R }} \
                  END { print int(L+1) > "/dev/stderr" }' | \
             sort -n > \frac{5}{\text{tmp}}.1 \& tail -1set pv=`sed -n ${line}p ${tmp}.1`
#
set step=`echo $pv / 255 | bc -l`
echo /Helvetica findfont $fs scalefont setfont >! ${tmp}.1
foreach c_d ($c_ds)
   set tiff=${tmp}.0/$c_d
   set nm=(`pig $tiff | cut -f1-2` `pid $tiff`)
```

```
 t2t_float $tiff 0 $step 8 $tiff >/dev/null
```

```
(t2ps P $tiff $dpi - - | sed s/\\apphi^%%BoundingBox:/%%PageBoundingBox:/g ; \times\}
    echo 1 setgray; ¥
    echo \{(C_d) \}\{4\} \{(d)\}(x) ; \{(d)\}(x)echo $fs 0.5 mul $nm[2] $dpi div 72 mul $fs 1.375 mul sub moveto show; \
    echo *(\$nm[3] \; * \; \${nm[4]}\*); \
    echo dup stringwidth pop $fs 0.5 mul add $nm[1] $dpi div 72 mul sub neg \
          $fs 0.625 mul moveto show showpage \ge >>${tmp}.1
end
rm -r ${tmp}.0
#
( epspile \phi[tmp].1; \
  bar_gs.csh `echo 640 / $dpi \* 72 | bc -l` $fs $fs 0 $pv ) | \
gspile -n 1 2 -o 0 `echo $fs 4* 2 | bc -l`; rm ${tmp}.1
```
添付ファイル run.byte.txt

```
#
set ratio=0.99
#
set a=8.5
set b=29.37
set c=1.3e-3
set d=1.3e-3
set ou=511.0
set ow=511.0
set ra0=0
#
setenv THREADS 8
#
set nxy=(3,4)set fn=Helvetica
set fs='expr \frac{1}{2} (8 \frac{1}{2} 500 + 72 - 1 \) / 72`
#
set tmp=/dev/shm/byte.$$
#
mkdir byte
set hp_fdk=(hp_fdk raw $a $b $c $d $ou $d $ow)
$hp_fdk $rad byte/%0`$hp_fdk |& awk '{ print length($2-1) }'`d.tif >& byte.log
#
```

```
set bs=(`awk 'NR==2 { min=$2; max=$3 } \
                NR > = 3 { if ($2 < min) min = $2; if ($3 > max) max = $3 } \pm
                END \{ printf "%s %e\n",min,(max-min)/65535 \}' byte.log`)
set pv = 't2t float byte - $bs 16 - | \
         awk -v R=$ratio -v B=$bs[1] -v S=$bs[2] \angle'\2+\3>=0 { C[\1]=O+\4; O=C[\1] } \angleEND { O^*=R; for (I=0; C[I]<0; I++); printf "%f\x",B+S*I }'`
t2t_float byte - 0 `echo $pv / 255 | bc -l` 8 -byte | tr \text{Y4}t, > byte.csv
#
mkdir $tmp
foreach csv (`awk -v Nx=\frac{2}{3}nxy[1] -v Ny=\frac{2}{3}nxy[2] ¥
                    'NR == 1 { L=$2-1; F="%0" length(L) "d,%s,%s\n"; \p
                               N=Nx*Ny; D=int(L/N); O=int((L-D*(N-1))/2) } \
                      NR>=2 { if (($1-O)%D==0) printf F,$1,$2,$3 }' byte.log`)
   set ssv=(`echo $csv | tr , ' '`)
   cp byte/${ssv[1]}.tif ${tmp}/$ssv[1]
  ( echo $fn $fs 255 LU $ssv[1] ; \
    echo $fn $fs 255 RD $ssv[2] \frac{1}{2} $ssv[3] ) | add_label ${tmp}/$ssv[1]
end
pile_gray -$nxy -$fs -$fs 255 byte.tif ${tmp}/* ; rm -r $tmp
#
bar_gs.csh 640 $fs $fs 0 $pv $tmp
pile_gray 1 2 0 - `expr $fs \* 2` 255 byte.tif byte.tif $tmp ; rm $tmp
```
添付ファイル 0500.pdf

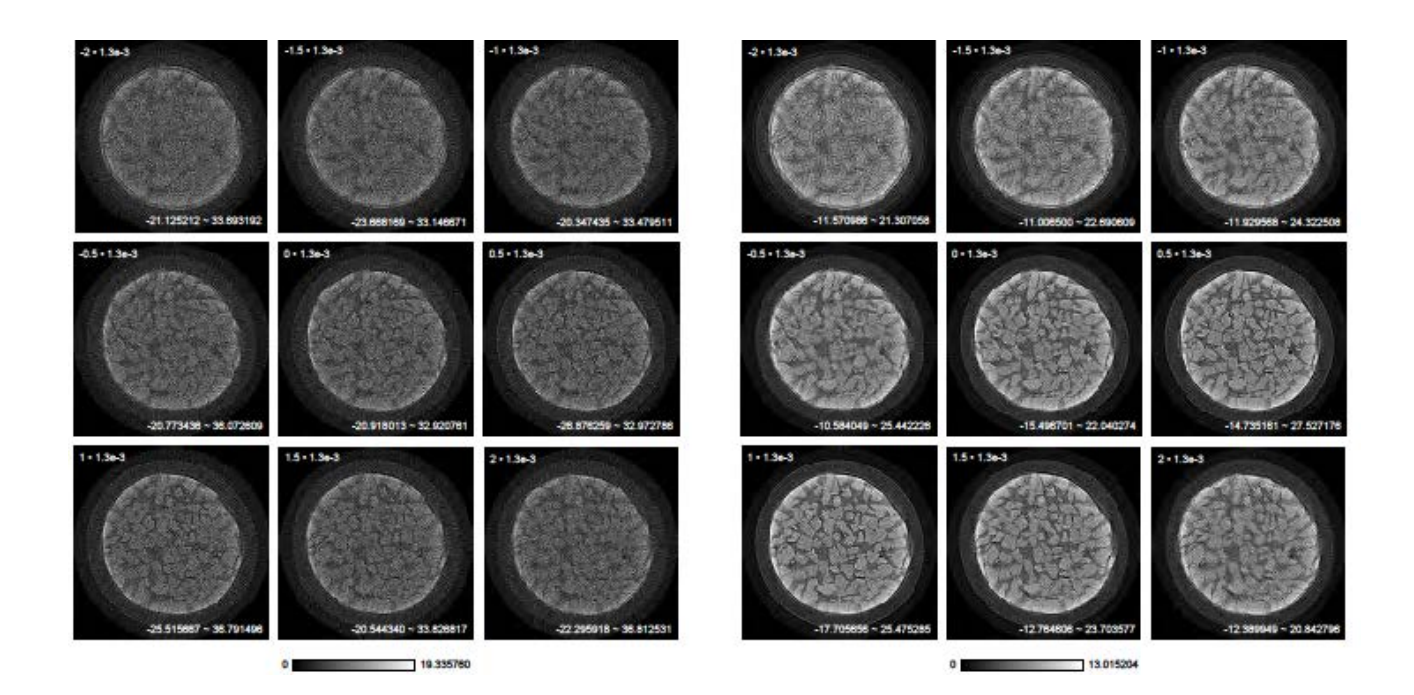

添付ファイル hg.pdf

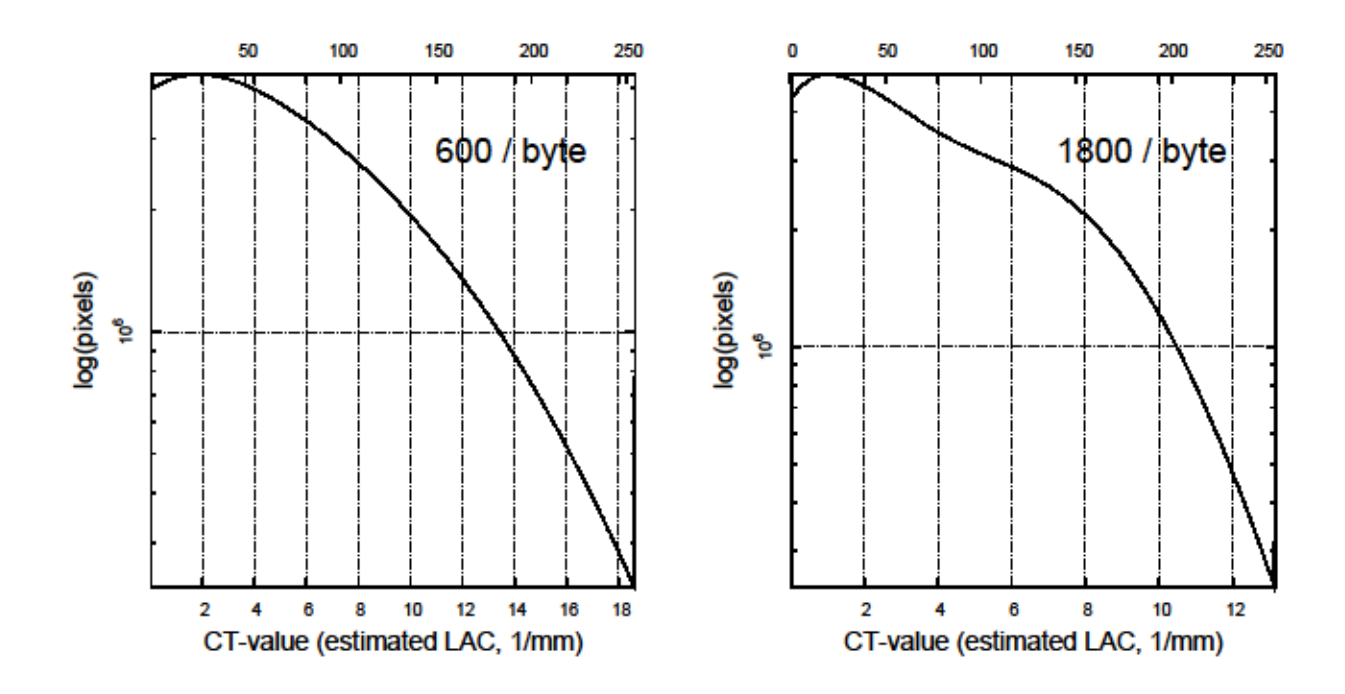

添付ファイル byte.pdf

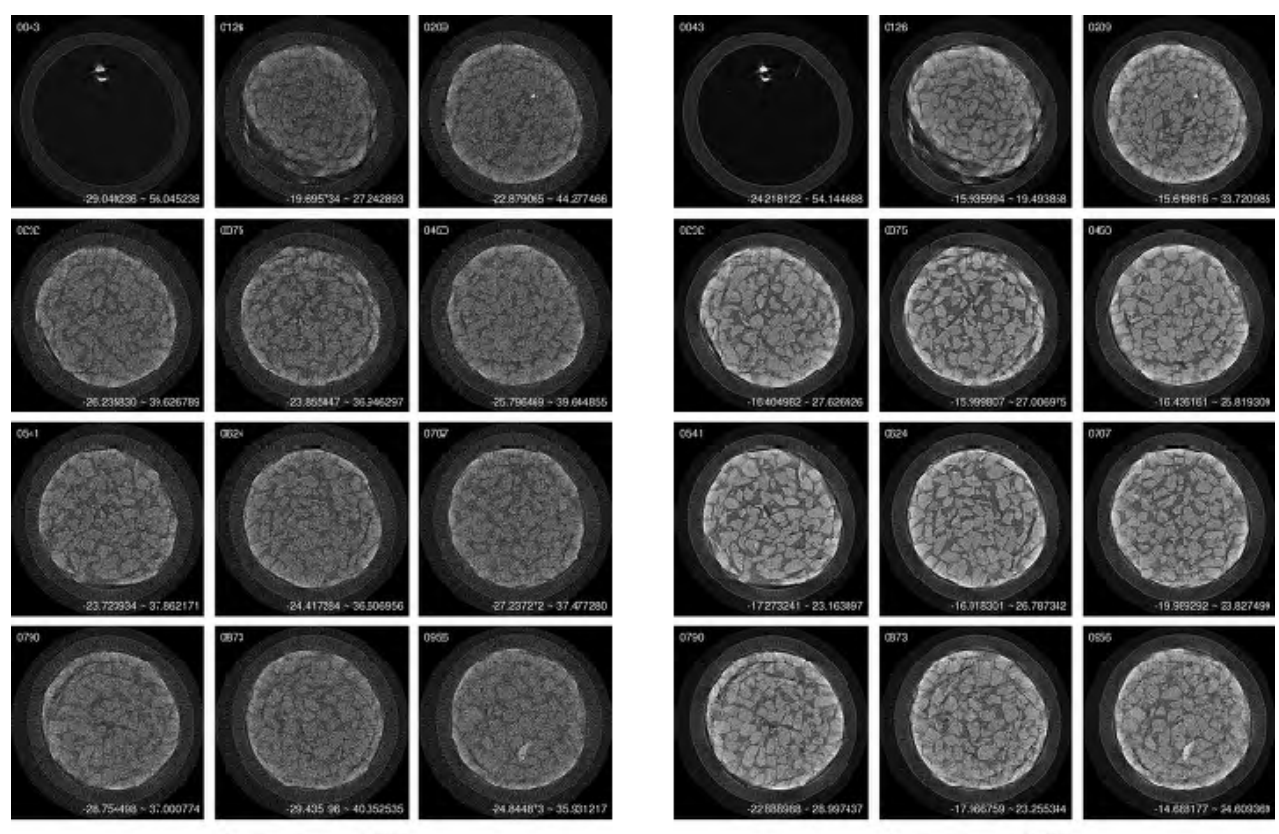

18670020

13.173356

Date: Fri, 05 Oct 2018 18:02:19 +0900 From: Tsukasa NAKANO To: Kentaro UESUGI Cc: jmatsuno, uesugi, atsuchi, miya Subject: MFX-CT\_訂正

うえすぎさま、

みなさま、

GSJ/AIST のなかのです。先程お送りした MFX-CT の E-mail に間違いを見つけました。CB CT の画像再 構成プログラム hp\_fdk の起動パラメータ ORC の値の計算に間違った「X 線検出器の水平方向の画素幅、 Du」の値を記していました。

誤:1e-3 正:1.3e-3

C-shell scripts "test.0500" と "run.byte" では正しい値 1.3e-3 を使っているので問題なしですが、先の Email の文中ではそれを 1e-3 としていました(4個の値 1e-3 を 1.3e-3 に修正しました)。すみません。 とり急ぎ、

Date: Thu, 11 Oct 2018 15:02:33 +0900 From: Tsukasa NAKANO To: Kentaro UESUGI Cc: jmatsuno, uesugi, atsuchi, miya Subject: MFX-CT\_追加

うえすぎさま、

GSJ/AIST のなかのです。上杉君が言っていることを理解できないので、先週の E-mails に記した画像再構 成プログラム hp\_fdk と fdk の追加の説明をします。

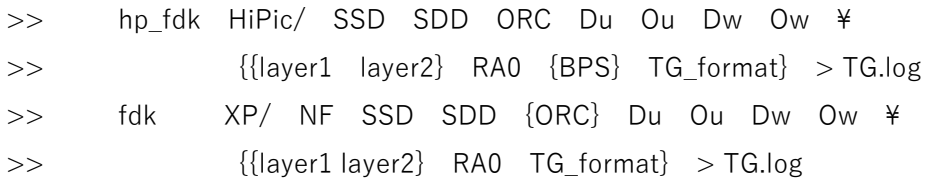

(1)

hp\_fdk と fdk はディレクトリ HiPic/と XP/のそれぞれの下の異なる形式の測定データから同一の FDK 法 のアルゴリズムによって CB-CT の画像再構成処理を行うプログラムです。ただし、ぼくの計算機環境では

書庫ファイル

[http://www-bl20.spring8.or.jp/~sp8ct/tmp/radon.taz](http://www-bl20.spring8.or.jp/%7Esp8ct/tmp/radon.taz)

[http://www-bl20.spring8.or.jp/~sp8ct/tmp/raysum.taz](http://www-bl20.spring8.or.jp/%7Esp8ct/tmp/raysum.taz)

に入っている fdk のソースコードをコンパイルしていません。fdk ではわかりづらいので、それを xp\_fdk の ようなファイル名に変更すべきだと思っています。できることなら上杉君もそのようにしていただけると助 かります。

(2)

計算機 vrm のディレクトリ

/media/disk/bl20b2/2018.07.25\_alignment/[600,1800]prj\_2x2/001/

を見ると MFX-CT の測定データは hp\_fdk 用の HiPic/ に相当する raw/ のようですね。そして、fdk

(xp\_fdk)を実行するためには raw/ の下のデータを変換した X 線投影値画像をディレクトリ XP/(ここで はそれを raw f/ とします)の下に入れておく必要があります:

mkdir raw\_f/; hp2xp raw/ - raw\_f/%04d.tif > raw\_f.log ただし、この変換には長い処理時間を要します:

前記の投影数が 600 のデータの変換:61.4 秒(vrm)/ 29.9 秒(gsjgix)

前記の投影数が 1800 のデータの変換: 182.6 秒 (vrm) / 187.8 秒 (gsjgix)

また、raw\_f/ のデータ量は raw/ の約2倍なので、xp\_fdk による画像再構成の処理時間は hp\_fdk よりも 長くなります。上杉君が言うように raw f/ を用いた位相回復やリング偽像の軽減処理は有望ですが、現時 点ではそれは不要では? hp\_fdk で単純な CB-CT の画像再構成を高速に行う方が良いように思えます。

(3)

MFX-CT のサンプル回転軸の位置を変えた場合、hp\_fdk などに起動パラメータとして指定する SSD (source-sample distance)と ORC はそれに応じた値になります。ただし、SSD の誤差は CT 値の一様な 誤差になるだけなので再構成画像上では目立ちません。一方、ORC に誤差があると再構成画像上に偽像が 発生します。それを調べる C-shell script "test.0500" を先週の E-mal に添付しました。問題は test.0500 の処理の遅さです。このスクリプトは ORC の値を変えた9枚の再構成画像の CT 値の値域を同じにする処 理を行っていますが、それに時間がかかり過ぎです。そのためのコードを除去した C-shell script "run.0500.txt" を作成しました。run.500.txt は ORC の値を変えて再構成した画像をディレクトリ 0500/ の下に書き込みます。

chdir 600 ; csh ../run.0500.txt ; chdir ..

chdir 1800 ; csh ../run.0500.txt ; chdir ..

こちらの計算機 gsjgix を使うとこれらの総処理時間は 20 秒以下でした。なお、ディレクトリ 0500/の下の 9枚の再構成画像のファイル名はそれらに指定した ORC の値を Du の値 1.3e-3 で割った値です。

 $\geq$  ORC = { -2, -1.5, -1, -0.5, 0, 0.5, 1, 1.5, 2 }  $\times$  1.3e-3

>> ただし、 1.3e-3 は X 線検出器の水平方向の画素幅(Du)。

とりあえず以上です。

On Sat, 06 Oct 2018 0:50 Kentaro UESUGI wrote:

 $\geq$ 

> 中野さん

> 上杉です

 $\geq$ 

> ちょっと今はビームラインなので、ちゃんと確認できませんが、ORC は振って1番良いところを

> 探したんだったと思います。(0.5 ずつ±3 画素分くらいは行ったような)

> BLが一段落したらもう1回やってみます。

> 位相回復処理を挟む都合で hp\_fdk ではなくて fdk を使います。あと、リング偽像を軽減する新しい > やり方も試したいとか、色々あり img から直で再構成する機会が減りそうな予感がしています。

> かっこよく言うと pre-process なんですかね。

>

>> GSJ/AIST のなかのです。7/19 から「クモ膜下出血」で入院していましたが、 >> 9/20 に退院して自宅に戻り、10/1 より GSJ/AIST での研究生活を再開しました。 >> 体調は悪くないです。10/24 からの SPring-8 実験には参加するつもりでいます。  $\geq$ > おお。先週あたりにあまりに何もないので「生きてますか」ってジョークで送ろうかと思いついた > のですが、あんまりジョークになってなかったですね。アブナイアブナイ。後学のためと武勇伝を

> 楽しみにしていますが、無理はしないで下さい。

添付ファイル run.0500.txt

```
#
set layer=`basename $0 | cut -d. -f2`
#
set a=8.5
set b=29.37
set d=1.3e-3
set ou=511.0
set ow=511.0
set ra0=0
#
setenv THREADS 8
#
mkdir $layer
foreach c_d (-2 -1.5 -1 -0.5 0 0.5 1 1.5 2)
  hp fdk raw \$a \$b `echo \$c d \$d | awk '{ printf "%e\n",\$1*\$2 }'` \
               $d $ou $d $ow $layer $layer $ra0 ${layer}/$c_d >& /dev/null
end
```
Date: Mon, 15 Oct 2018 16:56:39 +0900 From: Tsukasa NAKANO To: Kentaro UESUGI Cc: jmatsuno, uesugi, atsuchi, miya Subject: MFX-CT\_処理時間

うえすぎさま、

GSJ/AIST のなかのです。投影数が 600 と 1800 のそれぞれの CT 画像すべての再構成に要する hp\_fdk の処 理時間を調べてみました。ただし、先々週の E-mail で紹介した run.byte を使用すると画像再構成以外の処 理に時間を浪費するので、そのコードを除去した画像再構成専用の C-shell script "run.tg"(この E-mai に添 付した run.tg.txt)を実行しました。

起動パラメータ(\$a、\$b、\$c、\$d、\$ou、\$ow と \$ra)の値の設定後、run.tg は以下のようにして hp\_fdk を実行します:

mkdir tg

hp\_fdk raw/ \$a \$b \$c \$d \$ou \$d \$ow \$ra0 tg/%04d.tif >& tg.log

ディレクトリ tg/の下には再構成した 32 ビット画素値の CT 画像が入ります。また、tg.log は run.byte の byte.log と同一の内容のテキストファイルです。

run.tg はディレクトリ raw/ の下の測定データの投影数には依存しないので、run.byte などと同様にディレ クトリ 600/ や 1800/ の外部に置けば OK です。そして、プログラム stop\_watch などを使えば run.tg の 処理時間(== CT 画像すべての再構成に要した時間)を知ることができます:

chdir  $600$ ; stop watch csh ../run.tg ; chdir .. chdir 1800 ; stop\_watch csh ../run.tg ; chdir ..

こちらにある計算機 gsjgix と SPring-8 の vrm での処理時間(単位は秒)は以下のようになりました:

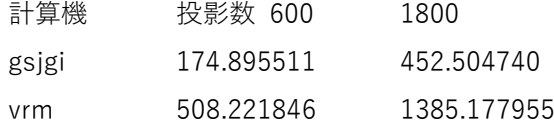

とり急ぎ、

添付ファイル run.tg.txt

```
#
set a=8.5
set b=29.37
set c=1.3e-3
set d=1.3e-3set ou=511.0
set ow=511.0
set ra0=0
#
setenv THREADS 8
#
mkdir tg
hp_fdk raw $a $b $c $d $ou $d $ow $ra0 tg/%04d.tif >& tg.log
```
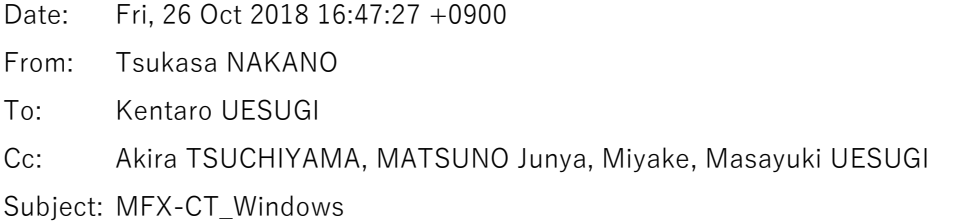

うえすぎさま、

GSJ/AIST のなかのです。ぼくの手元にある Windows 8.1 機(ノート PC、DBR73)を使って投影数が 600 と 1800 の MFX-CT 画像すべての再構成を行いました。この E-mail に添付したバッチファイル tg.bat (tg.bat.txt)に記されているように、その処理内容は以前に差し上げた C-shell script "run.tg"のものと概ね 同じです。ただし、4 GB 以上のメモリを使うので書庫ファイル

[http://www-bl20.spring8.or.jp/~sp8ct/tmp/rhp.taz](http://www-bl20.spring8.or.jp/%7Esp8ct/tmp/rhp.taz)

[http://www-bl20.spring8.or.jp/~sp8ct/tmp/rhp.zip](http://www-bl20.spring8.or.jp/%7Esp8ct/tmp/rhp.zip)

に入っている 64 ビット CPU 用の hp\_fdk\_64.exe を実行しました。それぞれの投影数の画像の再構成の処理 時間は以下の通りです:

- > 計算機 投影数 600 1800
- > gsjgix 174.895511 452.504740
- > vrm 508.221846 1385.177955
	- DBR73 1542.0461268 3182.8373144

ぼくの「病後の後始末」はこれで終わりです。以上のような MFX-CT の再構成画像をつちやまさんに見せま したか? とり急ぎ、

添付ファイル tg.bat.txt

@echo off

set a=8.5 set b=29.37 set c=1.3e-3 set d=1.3e-3 set ou=511.0 set ow=511.0 set ra0=0

set THREADS=8

mkdir tg

..\hp\_fdk\_64 raw %a% %b% %c% %d% %ou% %d% %ow% %ra0% tg\%%04d.tif > tg.log 2>&1

Date: 2018 / 11 / 16 Subject: MFX-CT\_余談

みなさま、

GSJ/AIST のなかのです。プログラム hp\_fdk を使った MFX-CT の画像再構成に関する余談です。

(1)

最近購入した Windows 10 搭載のノート PC (Panasonic CF-SV73FRQR;計算機名 CF-SV)を使って投影 数が 600 と 1800 のそれぞれの CT 画像すべてを再構成してみました:

chdir 600 && ..\the watch\_64 ..\tg.bat && chdir .. chdir  $1800$  && ..\the exterp\_watch\_64 ..\tg.bat && chdir ..

その秒単位の処理時間は以下の通りで、新しい計算機 CF-SV は Windows 8.1 搭載の DBR73(東芝 dynabook R73/W6M)よりも高速ですが Linux 機(gsjgix や vrm)に比べると全然低速です。

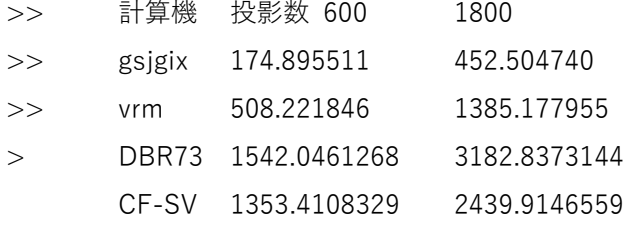

(2)

このような Linux 機と Windows 機で実行した hp\_fdk の処理速度の大きな違いについて考えます。これは使 用した CPUs の処理速度の違いだけで生じたものではありません。hp\_fdk は

ディレクトリ raw/ に入っているサンプル回転角ごとの測定した X 線強度画像を読み込み、

それらから得た X 線投影値の Convolution Back-Projection(CBP)演算により

3次元 CT 画像のスライス画像すべての再構成

を行いますが、その処理に使った外部記憶装置

Linux 機では計算機の内臓ハードディスク(HDD)

Windows 機ではネットワーク接続した装置(NAS;Buffalo TeraStation WS-QV8.0TL/R5) の処理速度の違いが重要です。ただし、hp\_fdk は X 線強度画像の読み込みごとに CBP 演算による画像再構 成処理を行うので、ディレクトリ raw/ の下のファイルの読み込みとそれらに対する CPUs の処理の速度を 分離することができません。そこで、そのすべての処理が終了した後にディレクトリ tg/ の下に書き込んだ CT 画像のファイルそれぞれの作成時刻を調べてみました。それらの最大値から最小値を引き算した tg/ の 下の画像すべての作成時間(単位は秒)は以下の通りです。

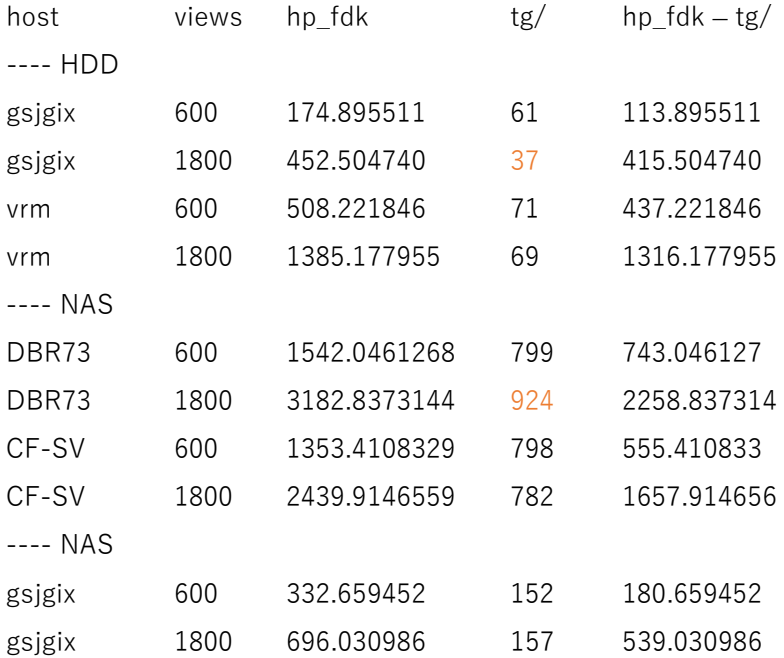

(3)

このように「Linux機+HDD」による画像 tg/ の書き込みは「Windows機+NAS」の場合よりも10 倍以上 高速です(おかしな値も発生していますが、その原因は不明です)。また、新たに行った「gsjgix(Linux 機)+NAS」によるhp\_fdk の処理時間でも同様です。そして、hp\_fdk の処理時間と画像 tg/ の作成時間 の差の値「hp fdk – tg/」からわかるように、CF-SV の処理速度は Linux 機 vrm のものに近い値です。 つまり、hp\_fdk による画像再構成処理では高速な CPUs だけではなく高速な外部記憶装置を使うことが 重要です。

とりあえず以上です。